# Introduction to formal verification

TechTalk @ Google 2022-08-11

Jieung Kim

© 2023 Jieung Kim, All rights reserved

# Contents

### Contents

- Intro Do we need formal verification?
- Formal verification intro with examples
- Formal verification project example
- Conclusion

# Intro – Do we need formal verification?

### Software in the world

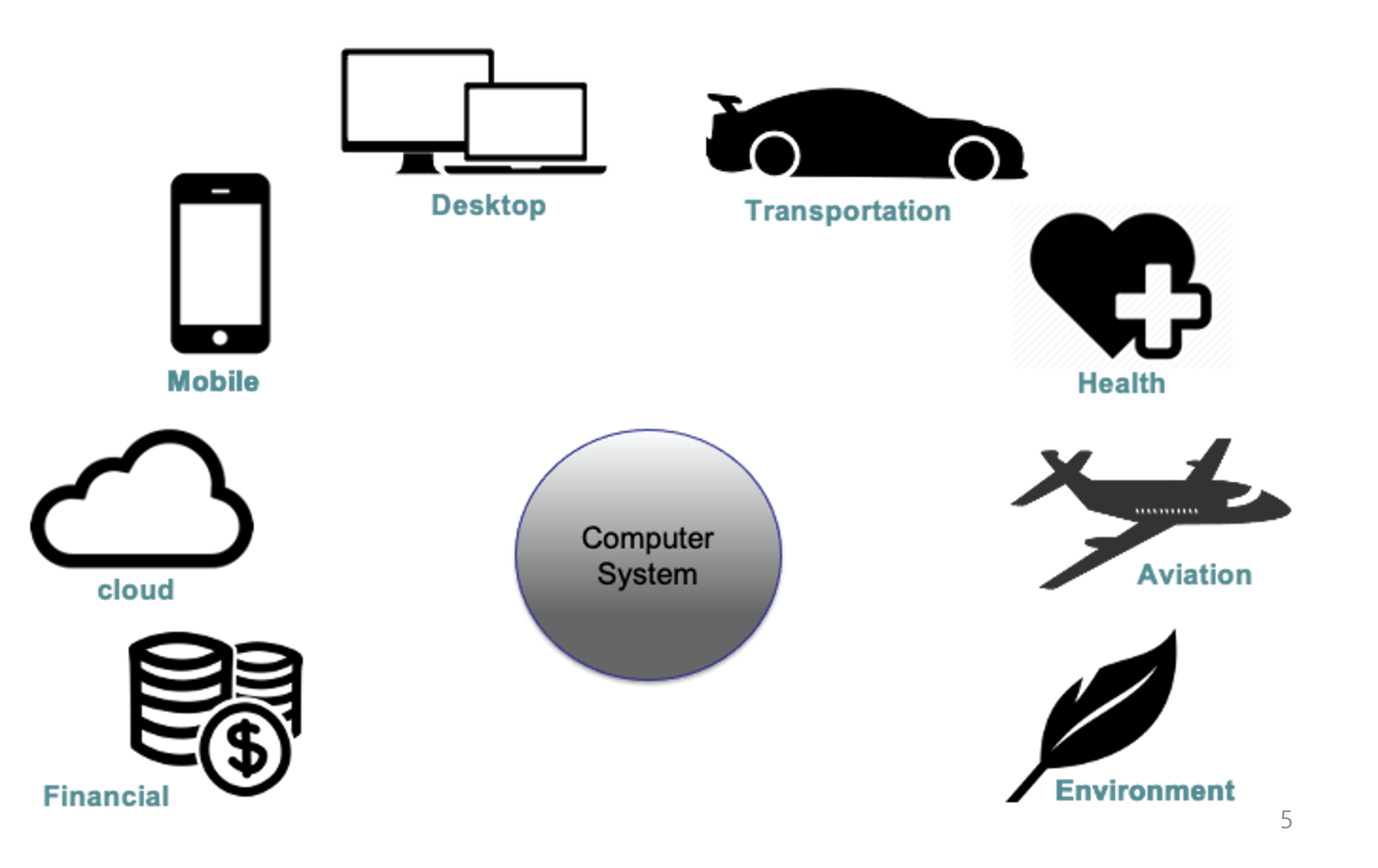

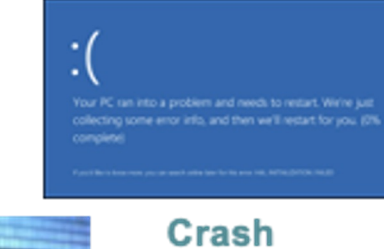

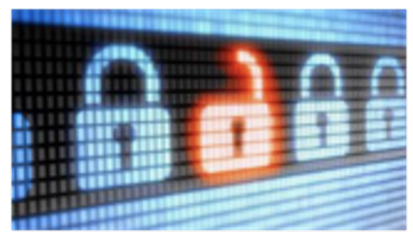

**Mobile** 

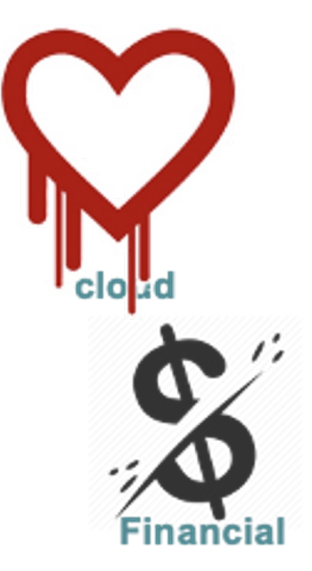

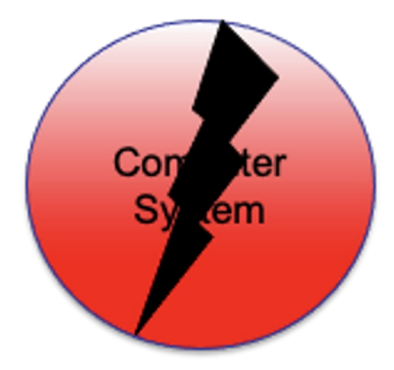

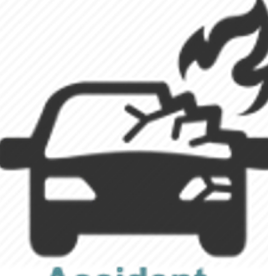

**Accident** 

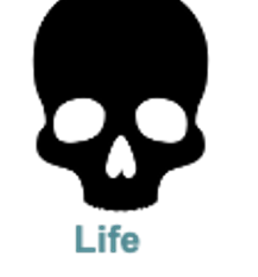

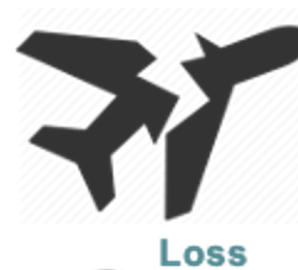

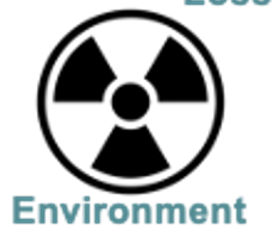

Ariane 5 explosion \$370 million

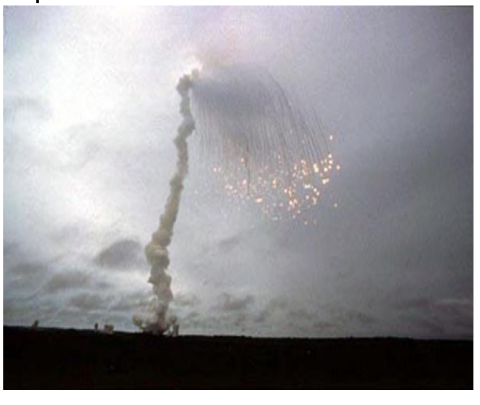

50% of American

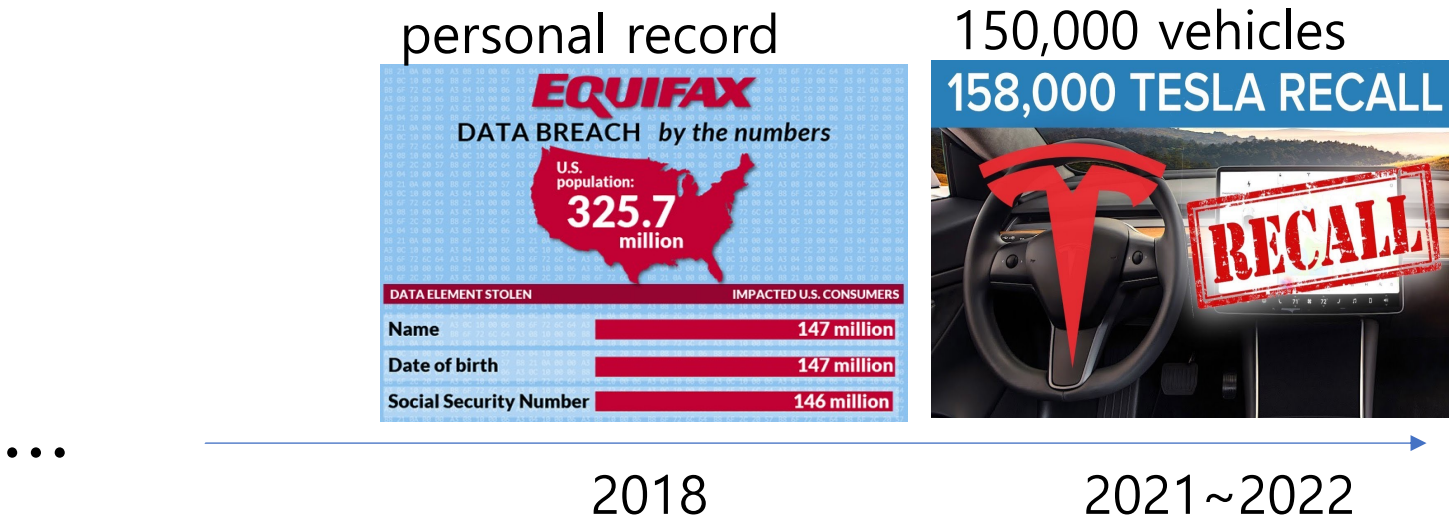

Recalls More than

1996 2018

**AUTHOR** 

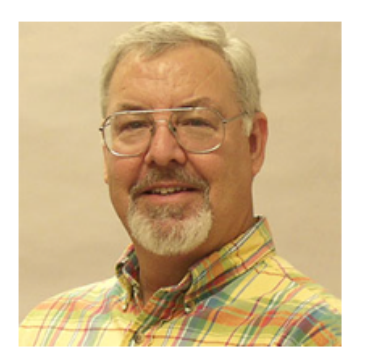

**HERB KRASNER** 

CISQ Advisory Board Member and retired Professor of Software Engineering at the University of Texas at Austin.

He can be reached at hkrasner@utexas.edu.

#### THE COST OF POOR SOFTWARE QUALITY IN THE US: A 2020 REPORT

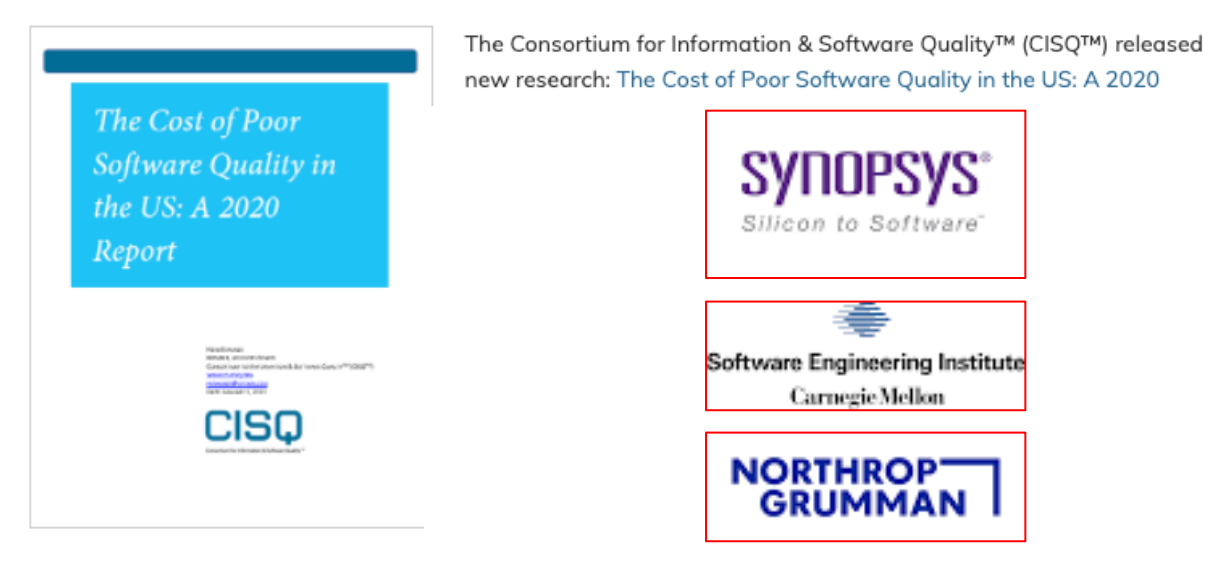

- > Unsuccessful IT/software projects \$260 billion (up from \$177.5 billion in 2018)
- ▶ Poor quality in legacy systems \$520 billion (down from \$635 billion in 2018)
- ▶ Operational software failures \$1.56 trillion (up from \$1.275 trillion in 2018)

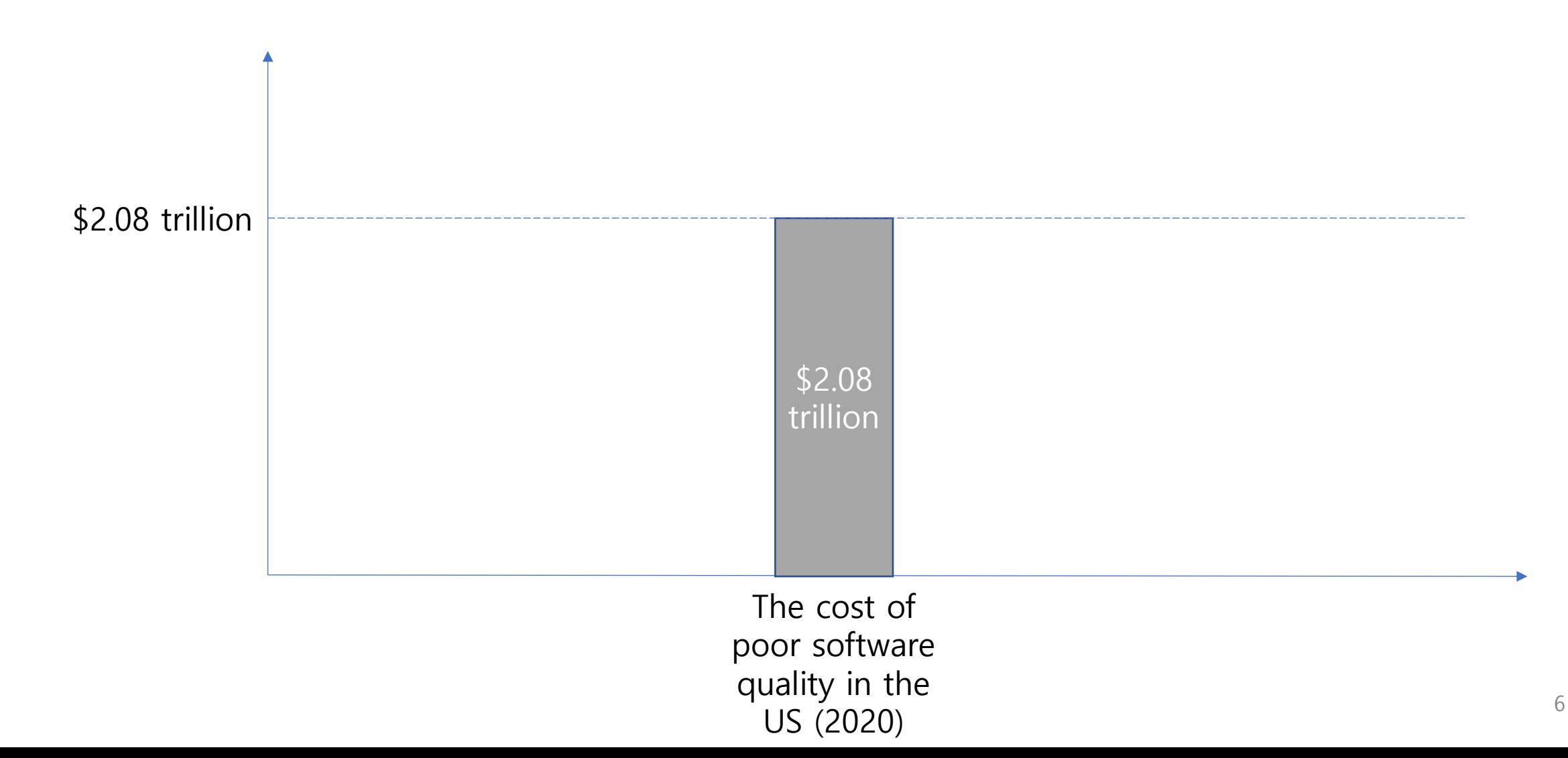

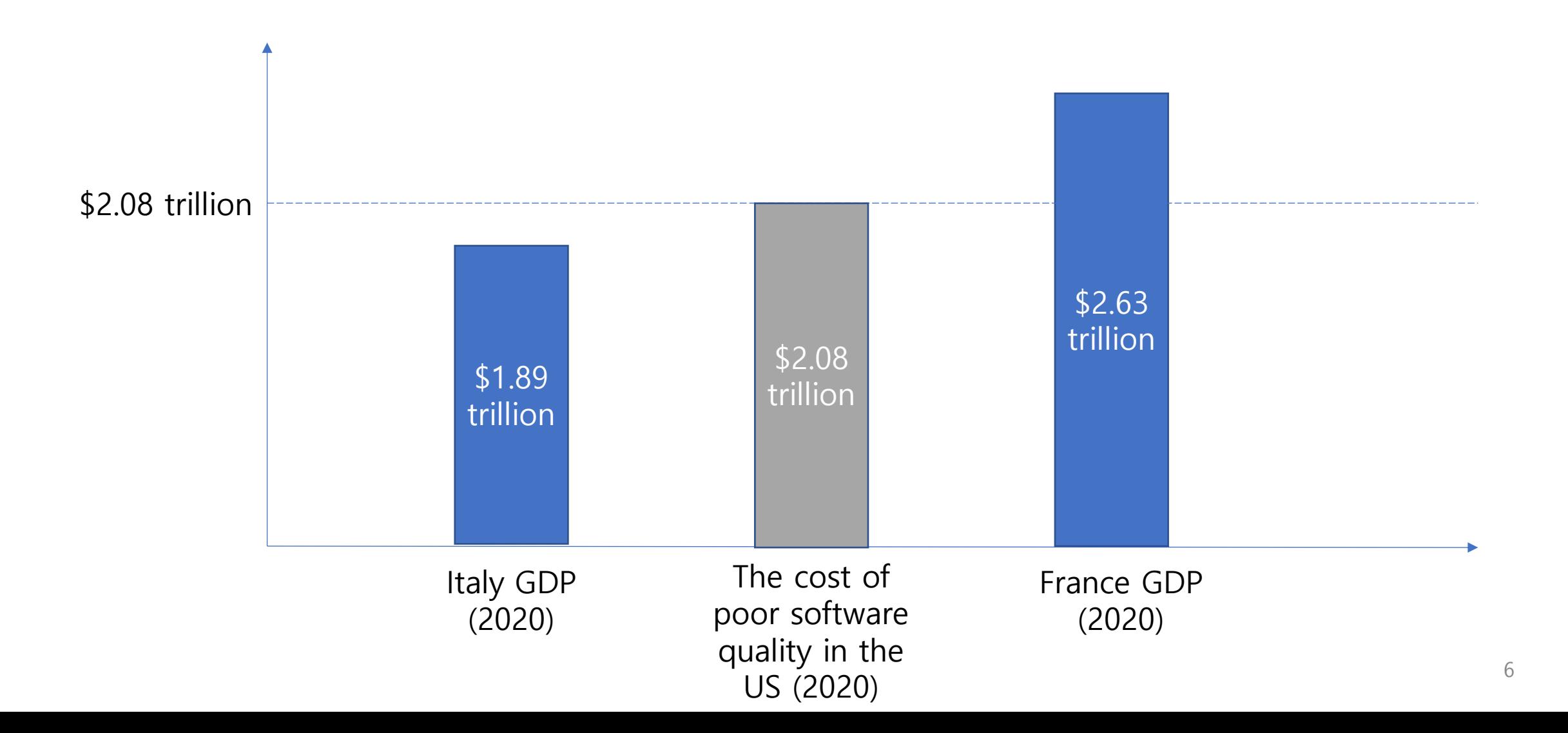

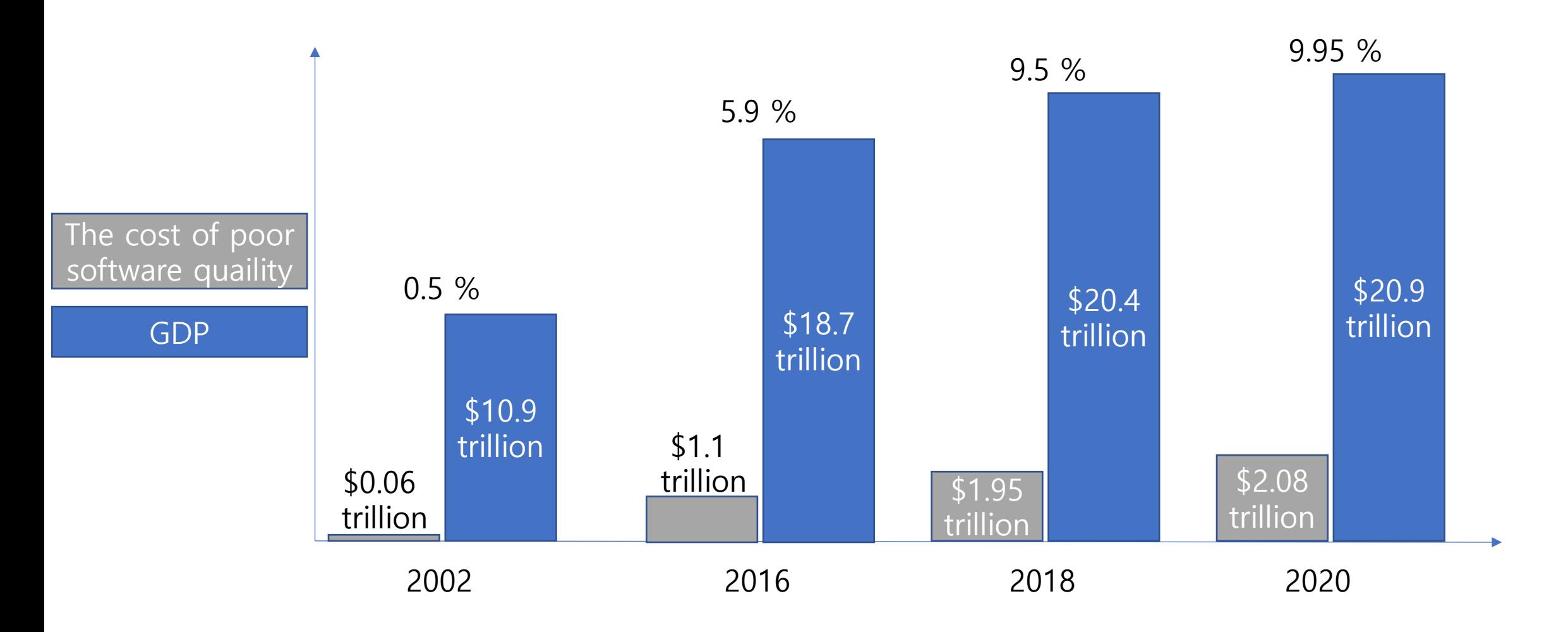

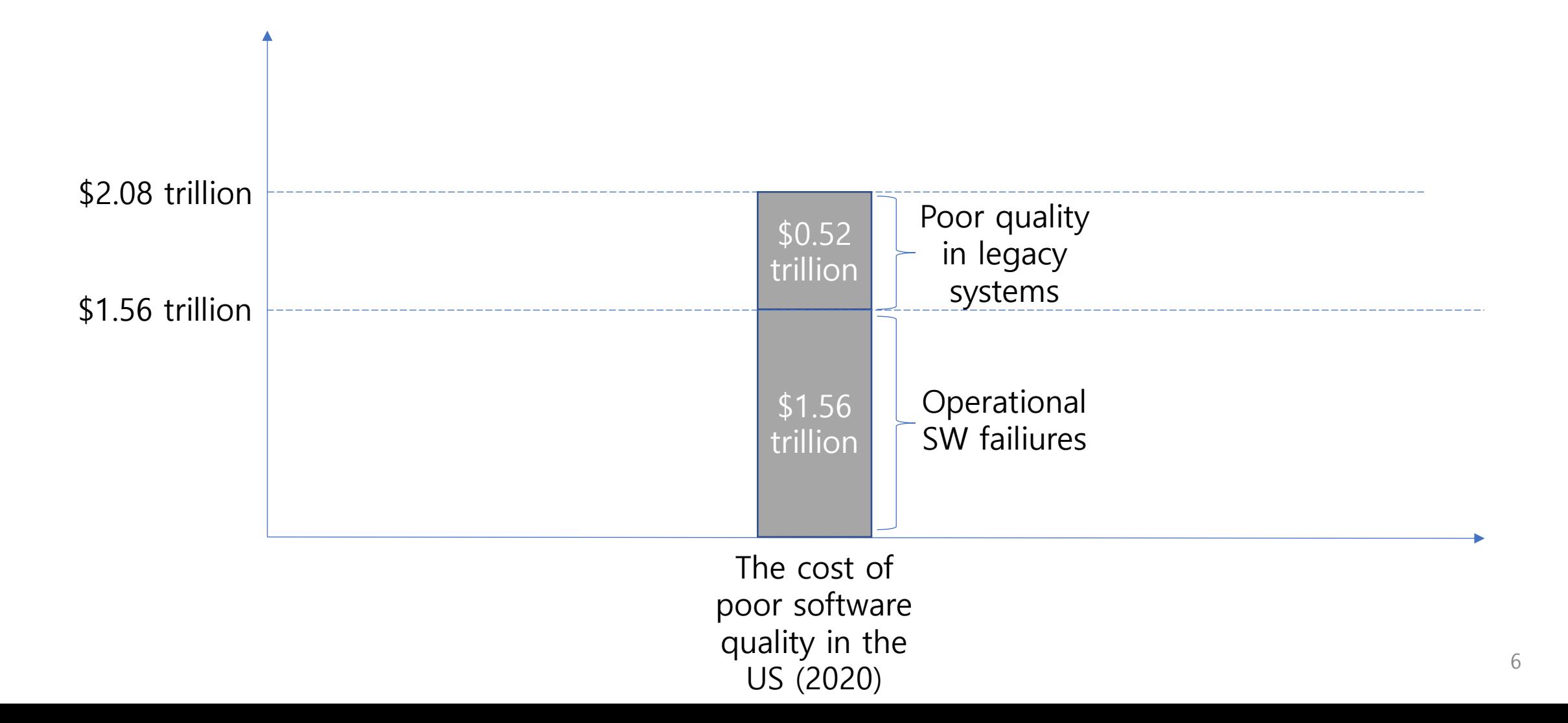

### Reduce operational software failures

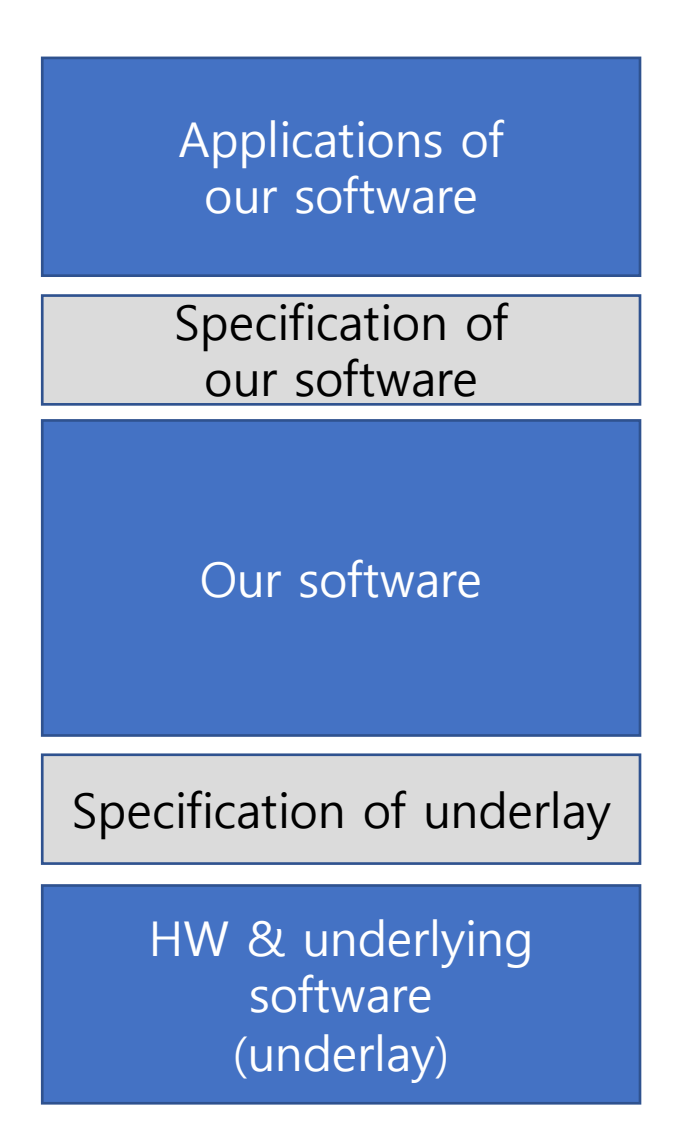

Our software faithfully implements the specification based on underlying HW and software specifications

## Replace poor legacy software

Applications of our software

Specification of our software (New version)

> Our software (New version)

Specification of underlay

HW & underlying software (underlay)

Specification of our software (New version) **■** Specification of our software (old version)

Our software (new version) faithfully implements the specification (new version) based on underlying HW an d software specifications

### Tools for software assurance

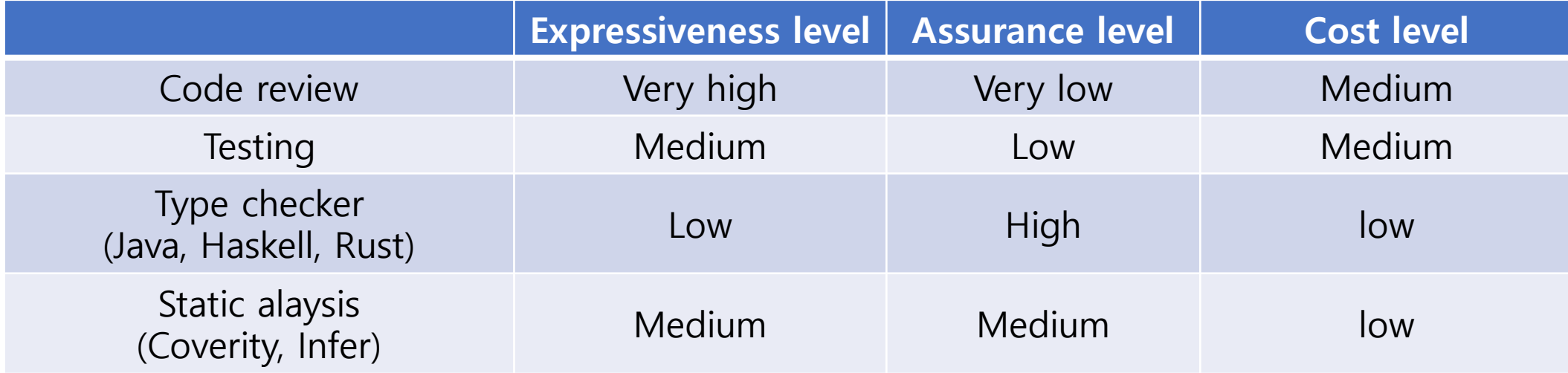

Can those tools entirely tackle previous two challenges?

<sup>è</sup> **NO!**

### Tools for software assurance

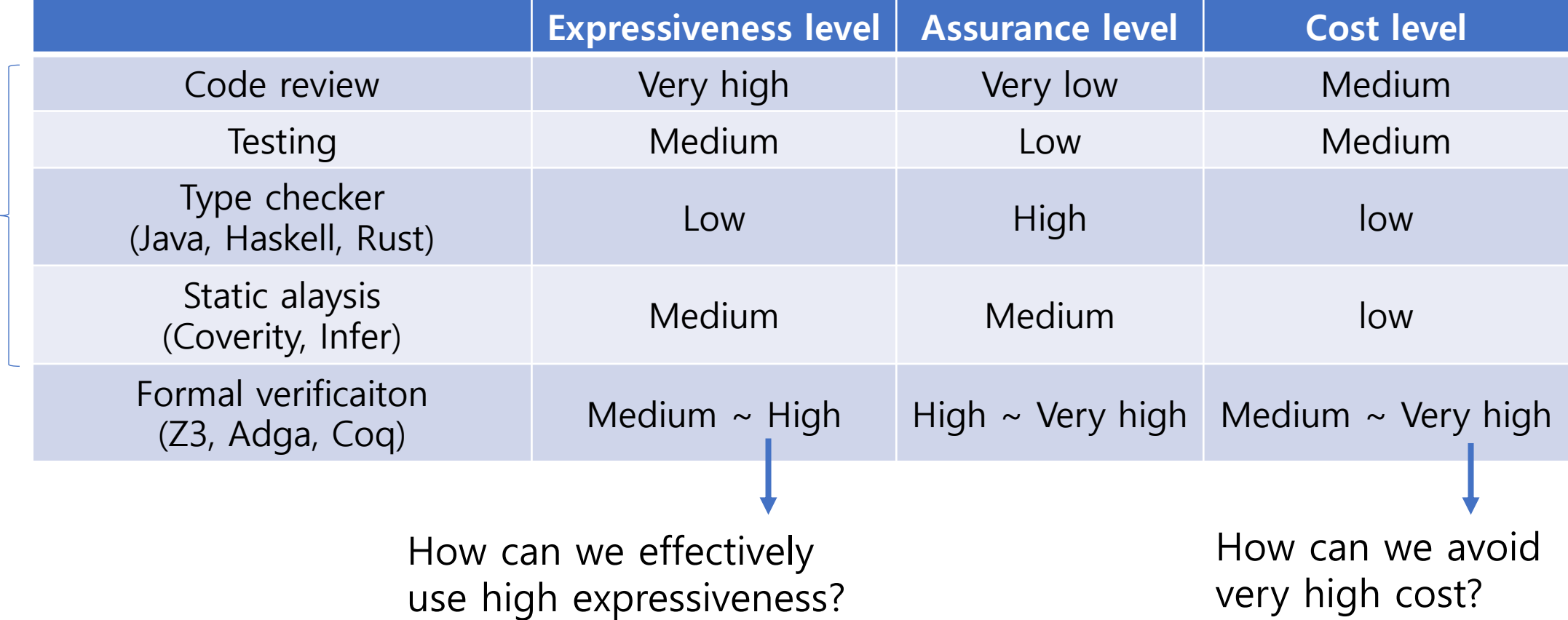

practical

### Tools for software assurance

What do we need to know for formal verification?

- It is built on top of lots of unerlying theories
- But, verification engineers can only focus on the tiny subset that is actually required for the verfication target

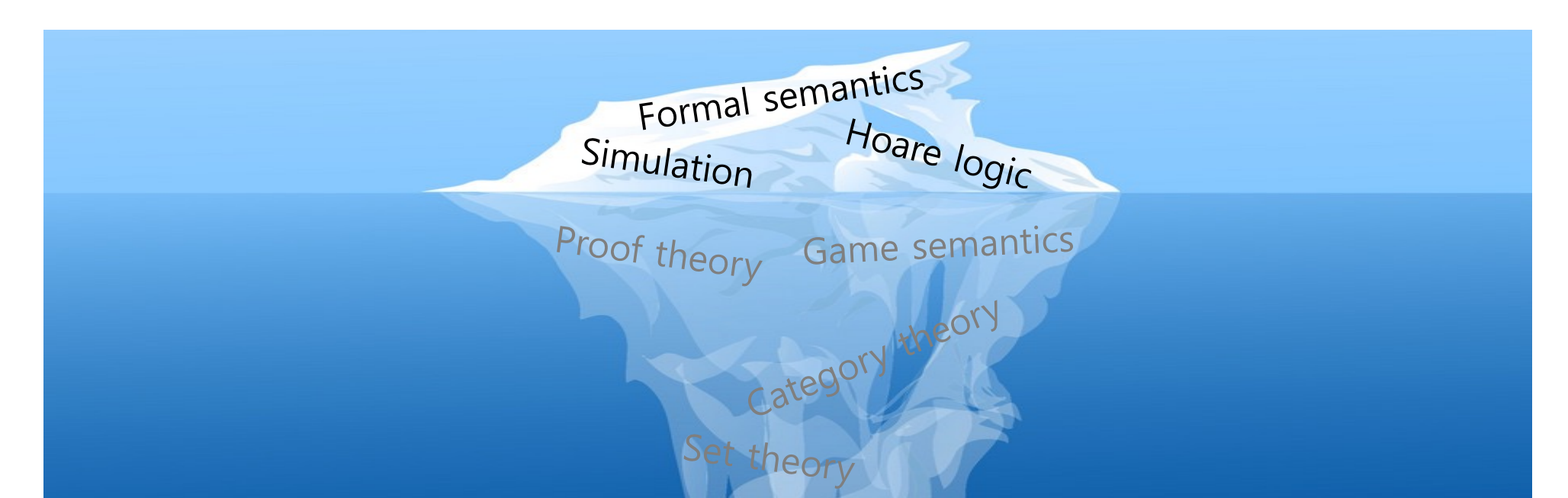

17

### Can it actually remove bugs?

#### An Empirical Study on the Correctness of Formally Verified Distributed Systems

Pedro Fonseca Kaiyuan Zhang Xi Wang Arvind Krishnamurthy University of Washington

{pfonseca, kaiyuanz, xi, arvind}@cs.washington.edu

#### Abstract

1. Introduction

Recent advances in formal verification techniques enabled the implementation of distributed systems with machinechecked proofs. While results are encouraging, the importance of distributed systems warrants a large scale evaluation of the results and verification practices.

This paper thoroughly analyzes three state-of-the-art, formally verified implementations of distributed systems: Iron-Fleet, Verdi, and Chapar. Through code review and testing, we found a total of 16 bugs, many of which produce serious consequences, including crashing servers, returning incorrect results to clients, and invalidating verification guarantees. These bugs were caused by violations of a wide-range of assumptions on which the verified components relied. Our results revealed that these assumptions referred to a small fraction of the trusted computing base, mostly at the interface of verified and unverified components. Based on our observations, we have built a testing toolkit called PK, which focuses on testing these parts and is able to automate the detection of 13 (out of 16) bugs.

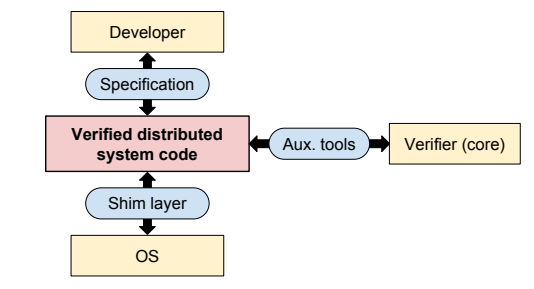

Figure 1: An overview of the workflow to verify a distributed system implementation.

Formal verification, in particular, offers an appealing approach because it provides a strong correctness guarantee of the absence of bugs under certain assumptions. Over the last few decades, the dramatic advances in formal verification techniques have allowed these techniques to scale to complex systems. They were successfully applied to build large single-node implementations, such as the seL4 OS kernel [28] and the CompCert compiler [35]. More recently,

## Can it actually remove bugs?

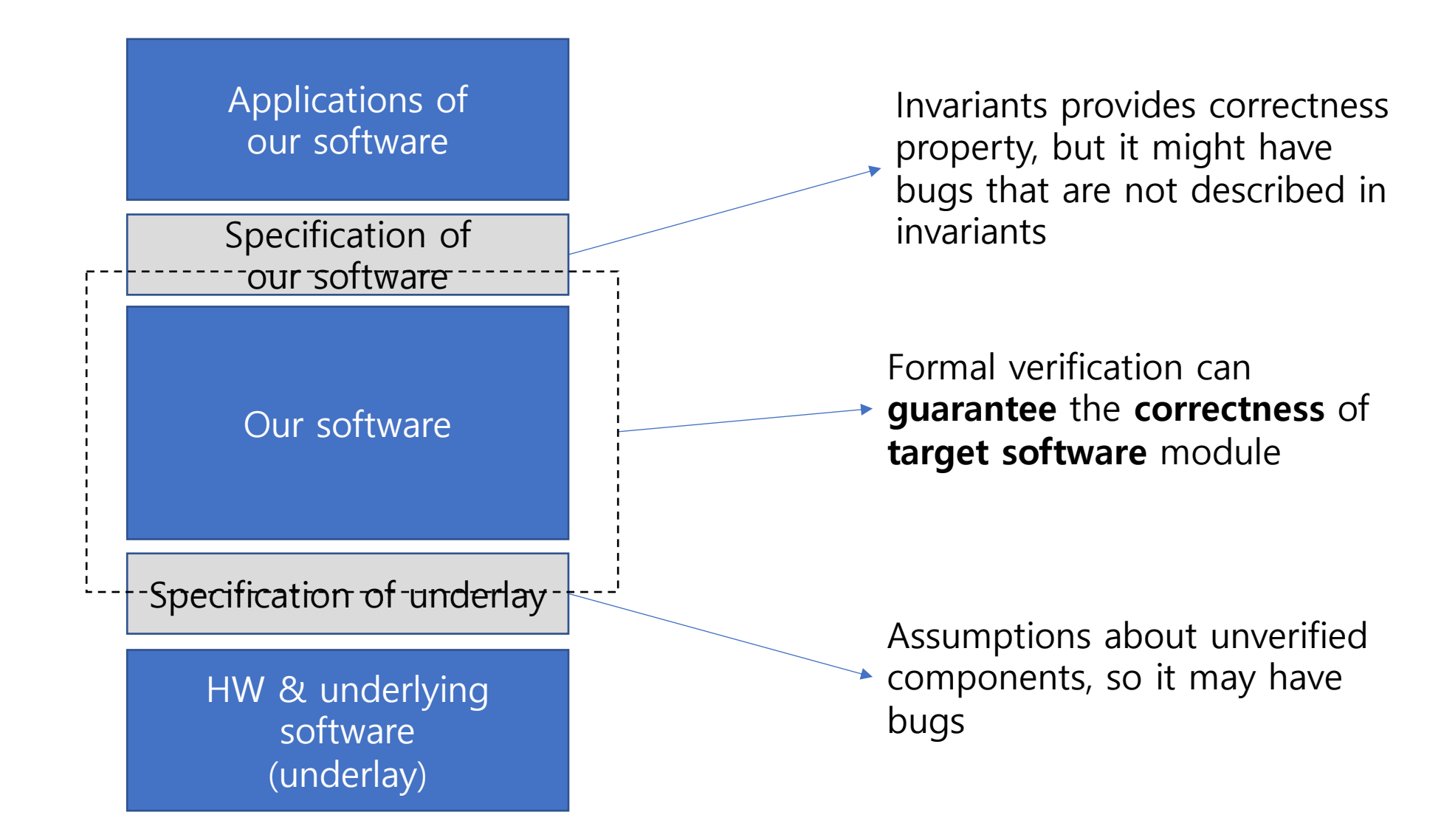

# Formal verification intro with examples

### Formal verification

### Definition

The act of **proving the correctness of software** with respect to a **certain formal specification** using **mathematics**

## Key components

- Mathematical notations for
	- Program specifications
	- Invariants of the system
	- Underlying system models (e.g., HW, Compiler, etc)
- Proofs for
	- Program meet specifications
	- Specficiations are consistent (i.e., all Invariants are well-defined)

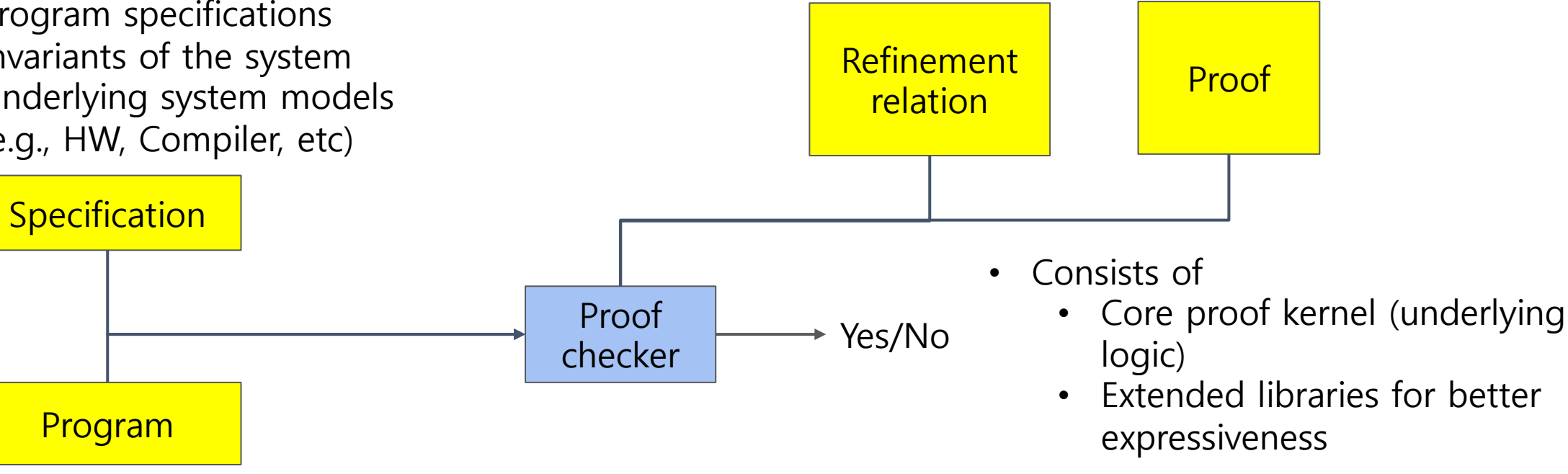

Subject of formal verificaiton

### Verification tutorial: simple stateless function

"given two positive numbers, find sum of all numbers between two"

• Mathematical (functional) specs:

```
Definition range_sum (start end : nat)
  : nat := 
  … 
  (end * (end - 1)- start * (start -1)) / 2
end.
```

```
Program example:
```

```
int range_sum (int start, int end) {
  int sum = 0;
  …
```

```
for (int i = start; i \le end; i++) {
    sum += i;
  }
 return sum;
}
```
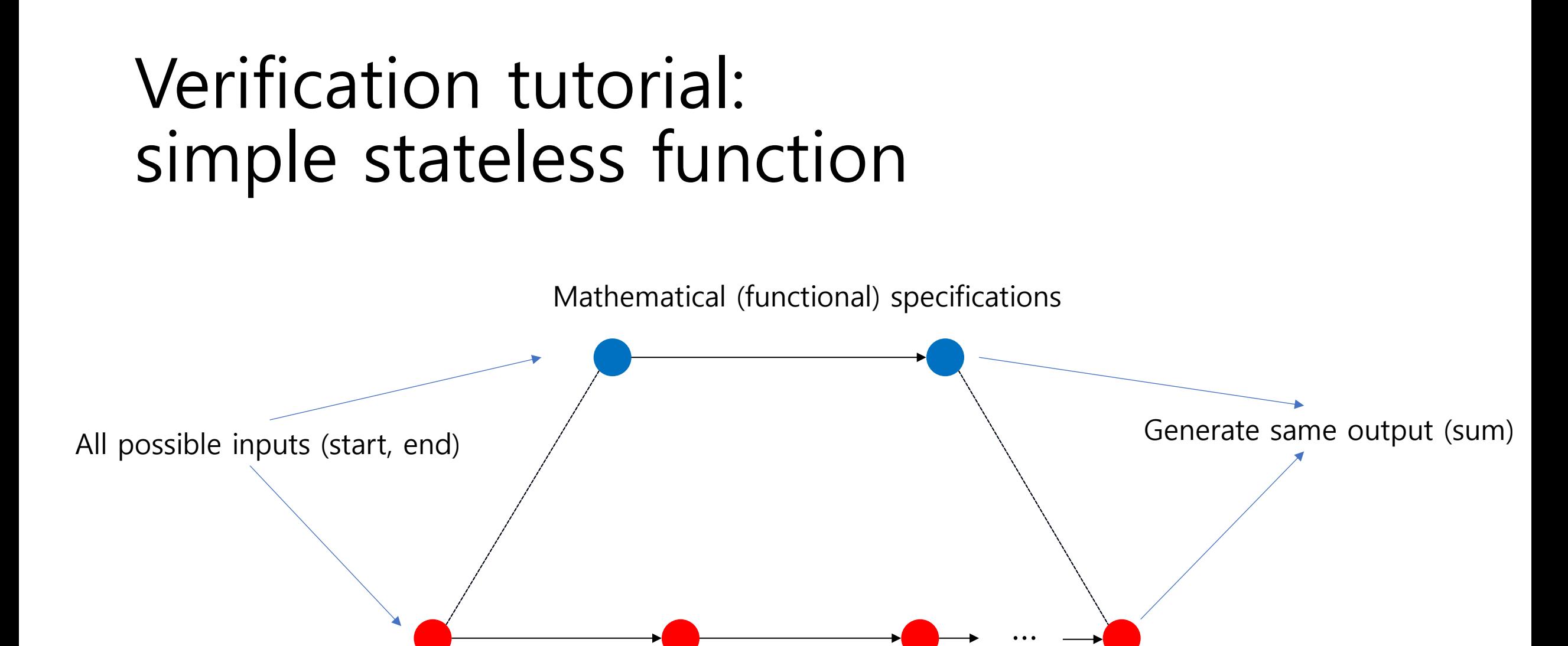

Low-level Implementation

### Verification tutorial: abstract state

Mathmatical (functional) list: Program example: Software usually facilitates hardware states, memory and registers. Mathematical state could be much simplier than those physical states.

```
Variable A : Type.
```

```
Inductive list : Type :=
  | nil : list
   cons: A \rightarrow list \rightarrow list.
```

```
1) With array
  int array_list[kMaxLength];
1) With linked list
  struct Node { 
      int data;
      Node* next; 
      Node* prev;
  };
```
**Refinement relation (R)**: how mathematical list is related to the low-level structure.

### Verification tutorial: abstract state

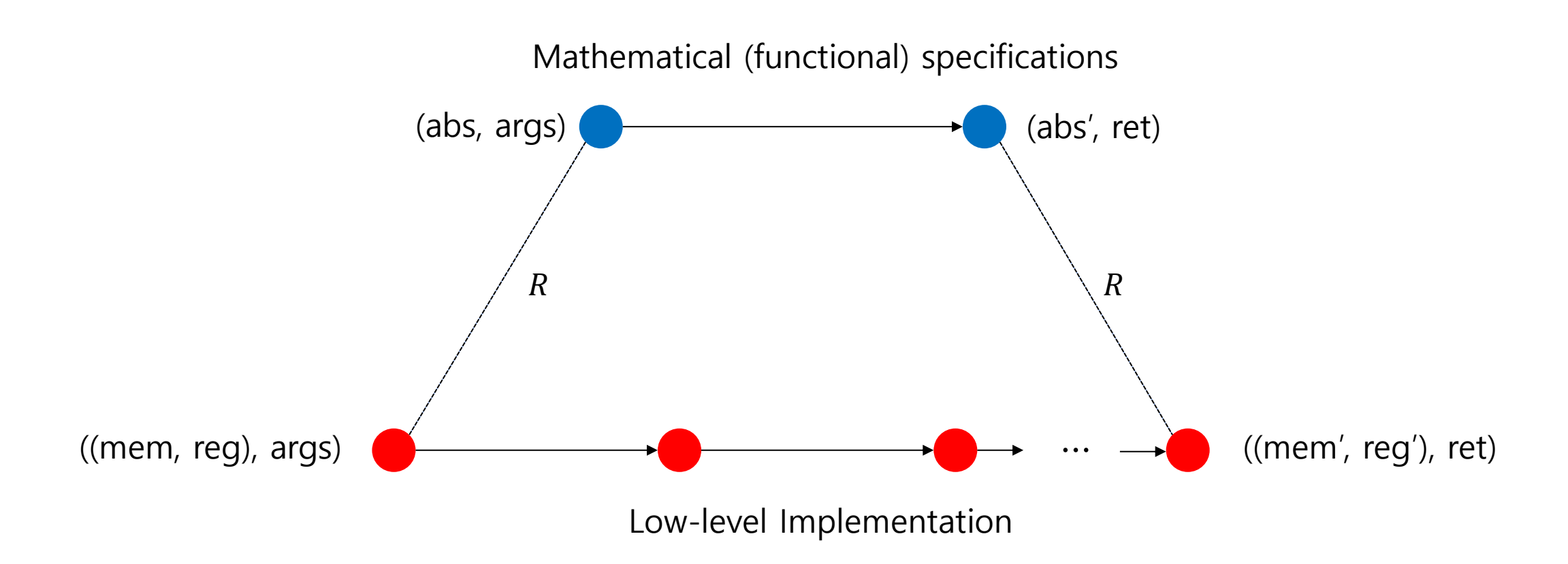

Decompose the entire software into multiple sub components, verifying them, and combine their proofs together.

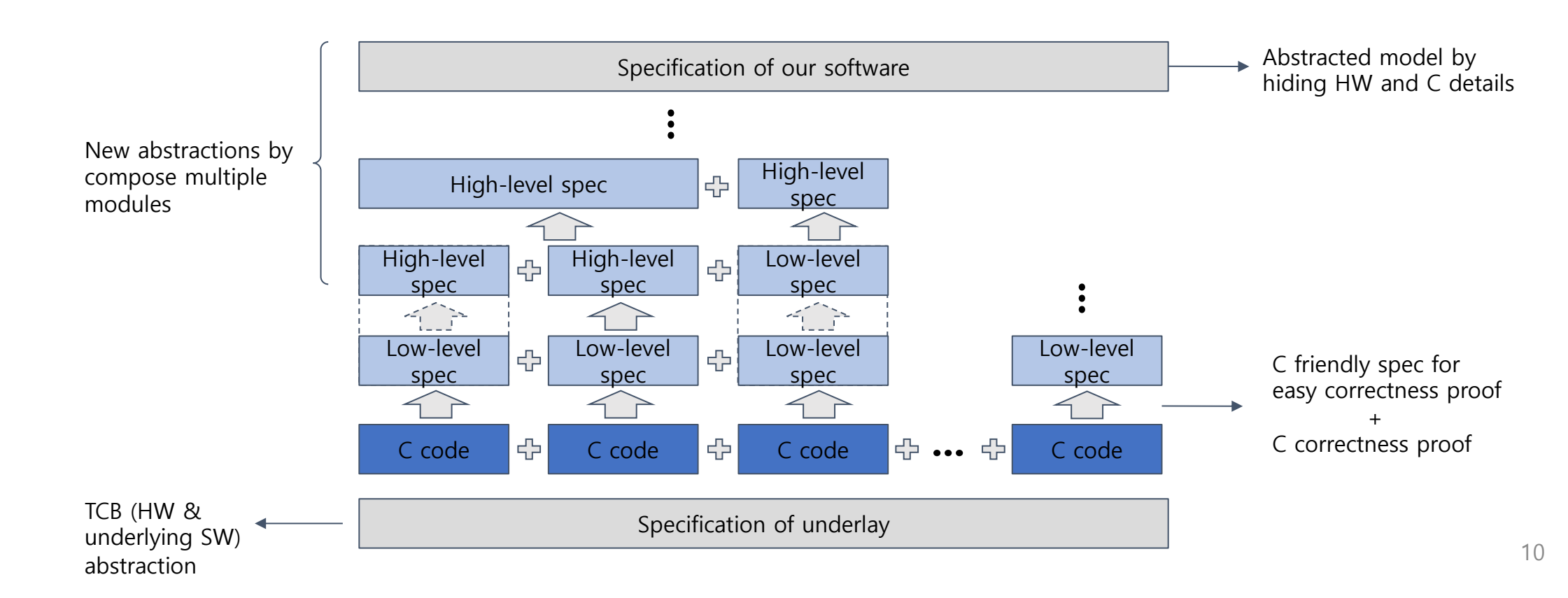

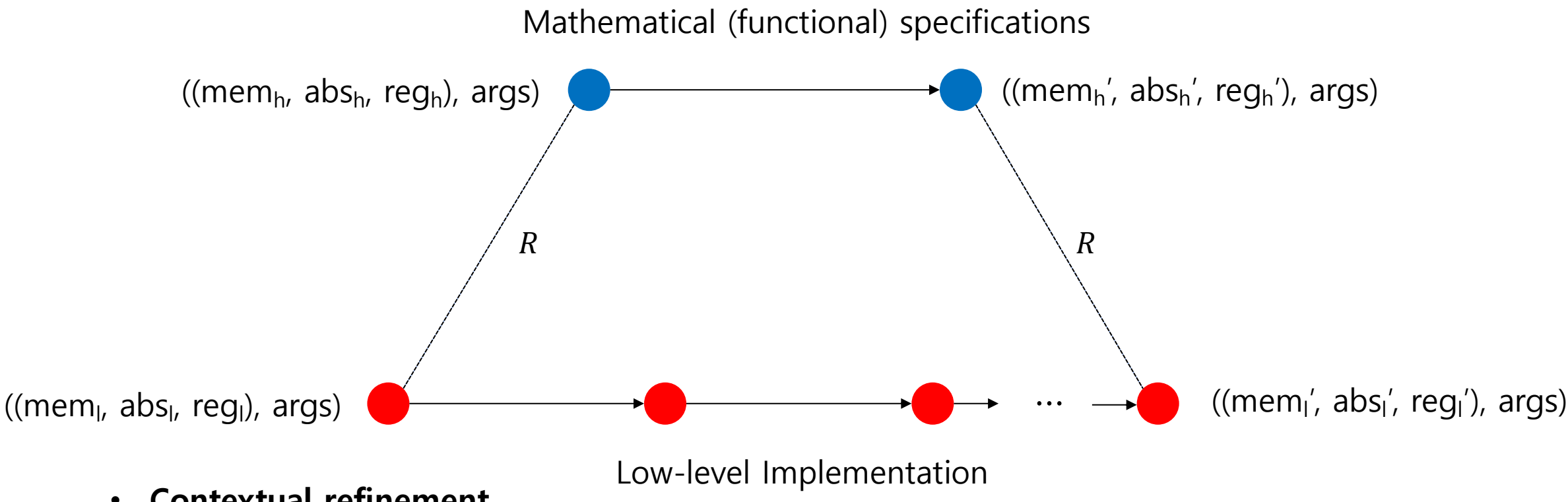

- **Contextual refinement**
	- Compositional approach to compositional verification of concurrent objects.
	- 28 • Combined with several program logics, it can show consistency between the object implementation and its abstract specification.

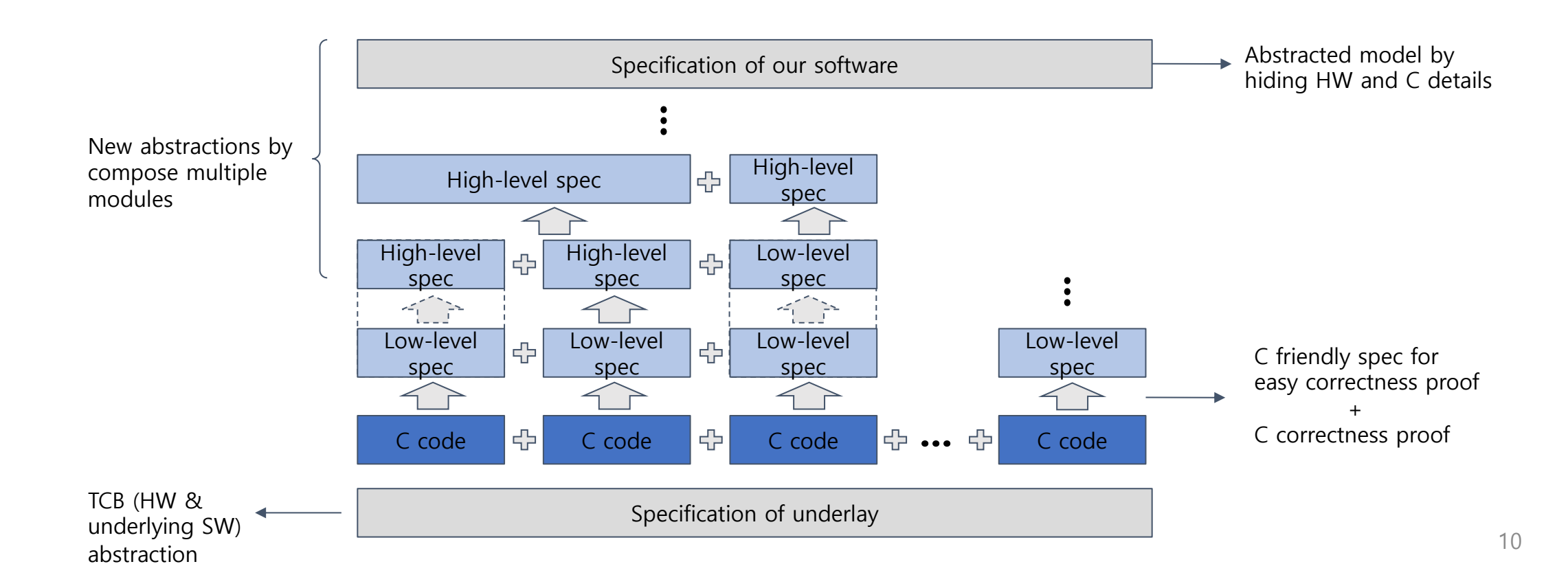

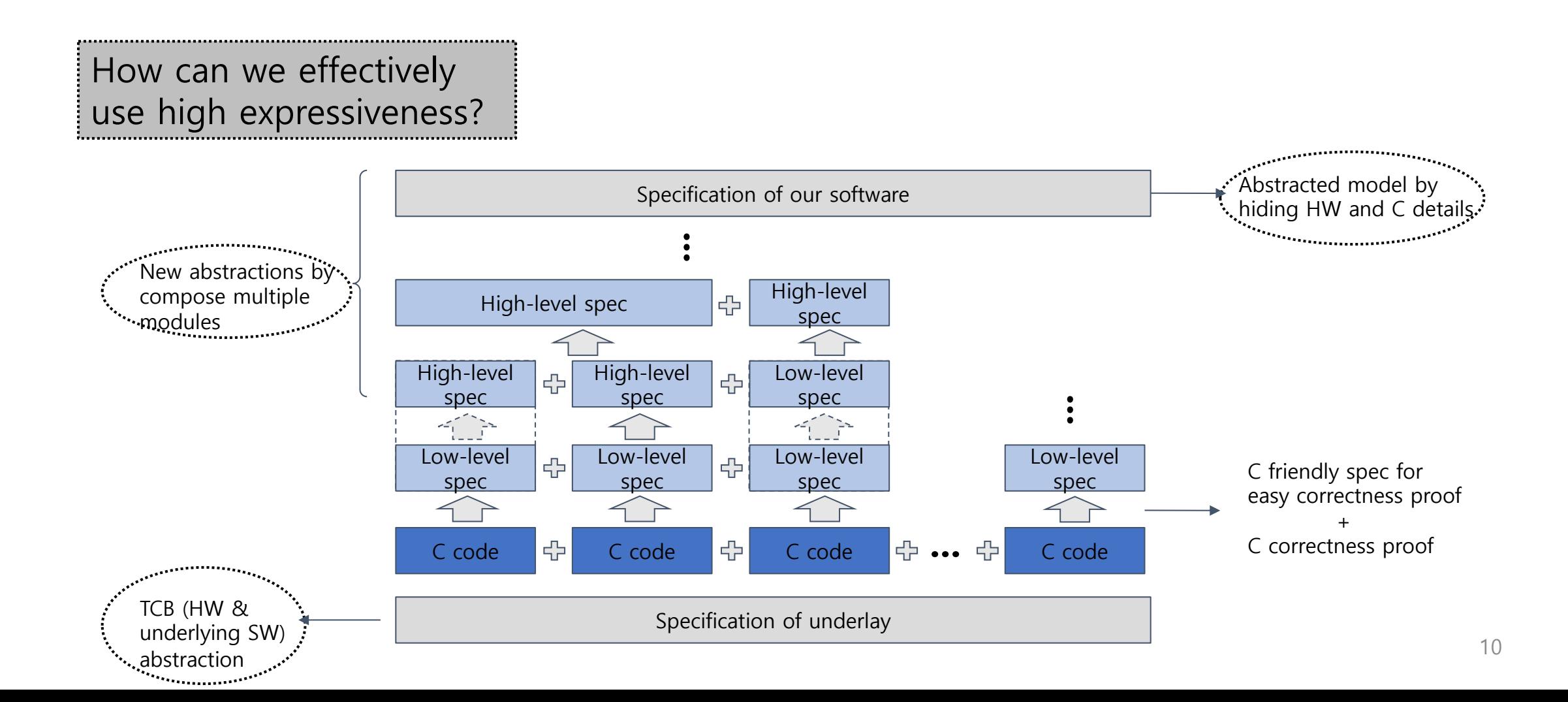

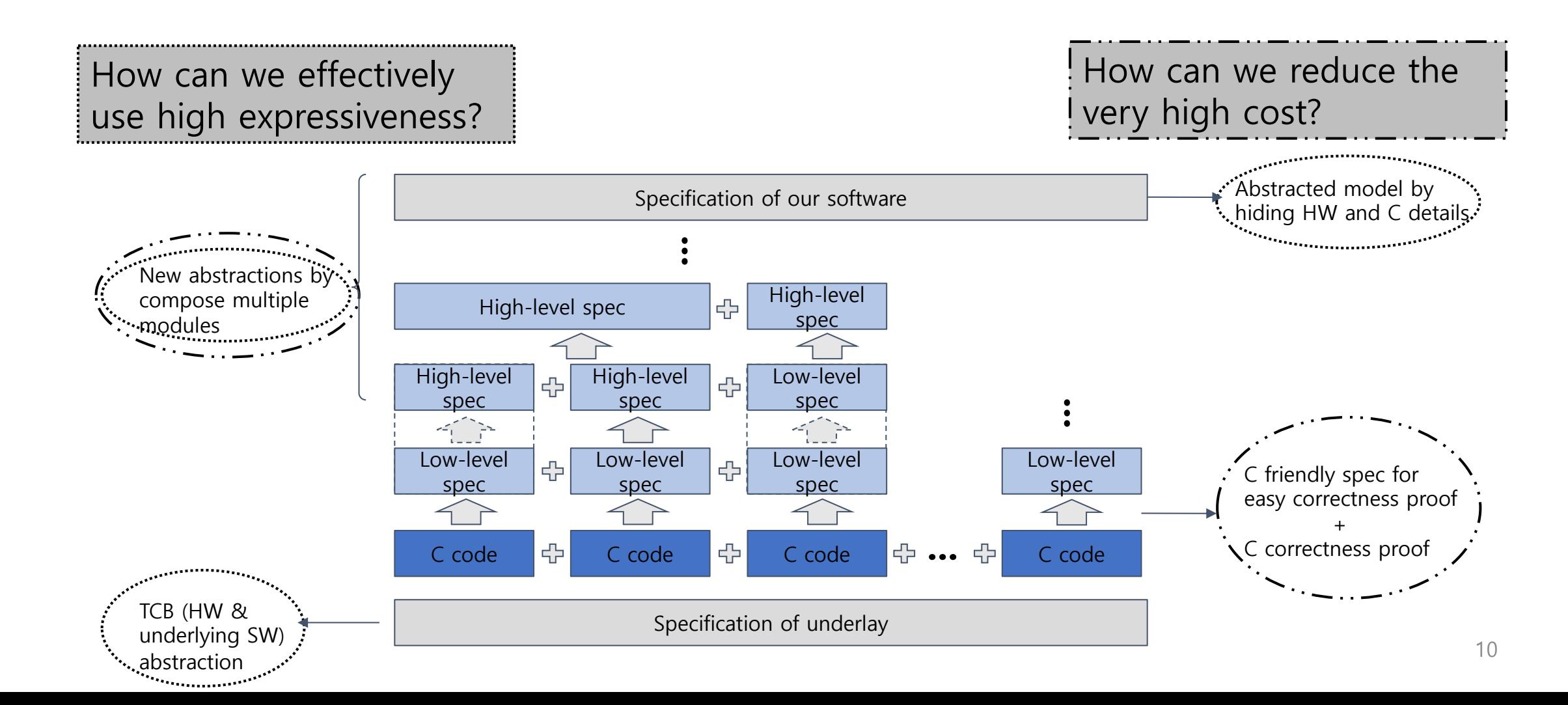

# Formal verification projects

## My formal verification researches

### • **CertiKOS – Small OS and hypervisor**

UX ET VERI

- **CertiKOS: An Extensible Architecture for Building Certified Concurrent OS Kernels**. OSDI 2016
	- **Safety and Liveness of MCS Lock - Layer by Layer**. APLAS 2017
	- **Certified concurrent abstraction layers**. PLDI 2018
	- **Building certified concurrent OS kernels**. Comm. of ACM 62(10) 2019
- **ADO (Atomic Distributed Object) – Distributed system**
	- **WormSpace: A Modular Foundation for Simple, Verifiable Distributed Systems**. SoCC <sup>2019</sup>
	- **Much ADO about failures: a fault-aware model for compositional verification of strongly consistent distributed systems**. Proc. ACM Program. Lang. 5(OOPSLA)
	- **Adore: Atomic Distributed Objects with Certified Reconfiguration**, PLDI 2022

• **pKVM formal verificaiton – Practical hypervisor**

## Distributed system verification

### Distributed system

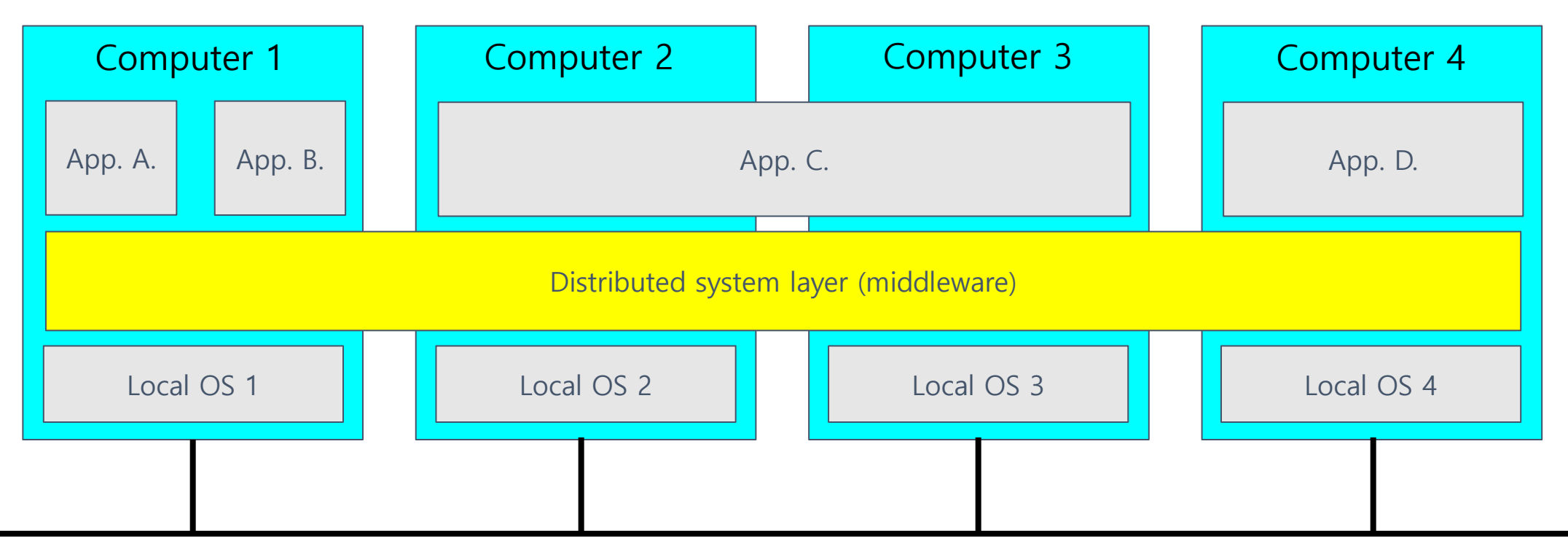

## Distributed system software stack

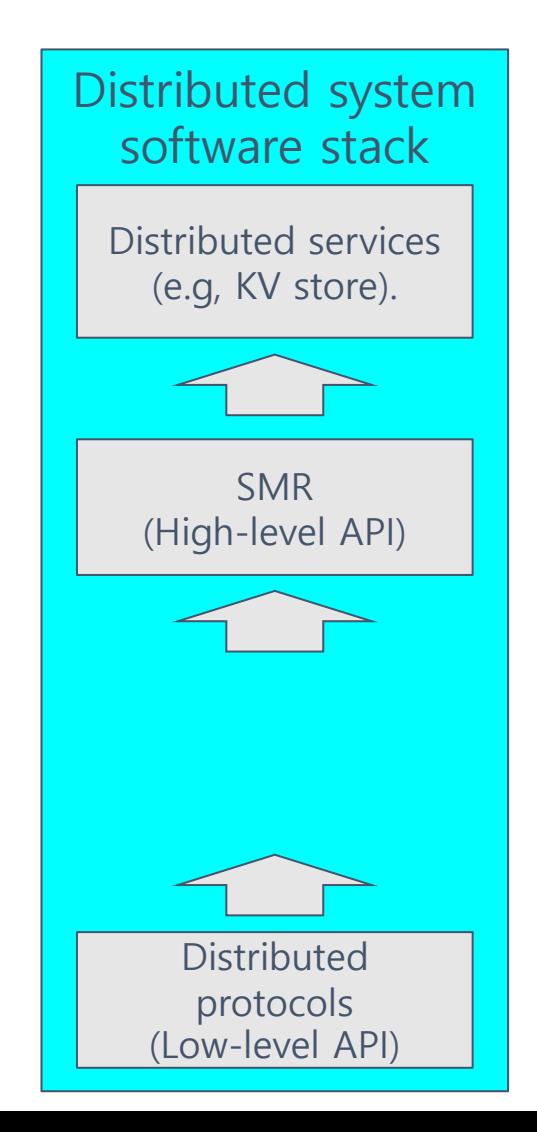

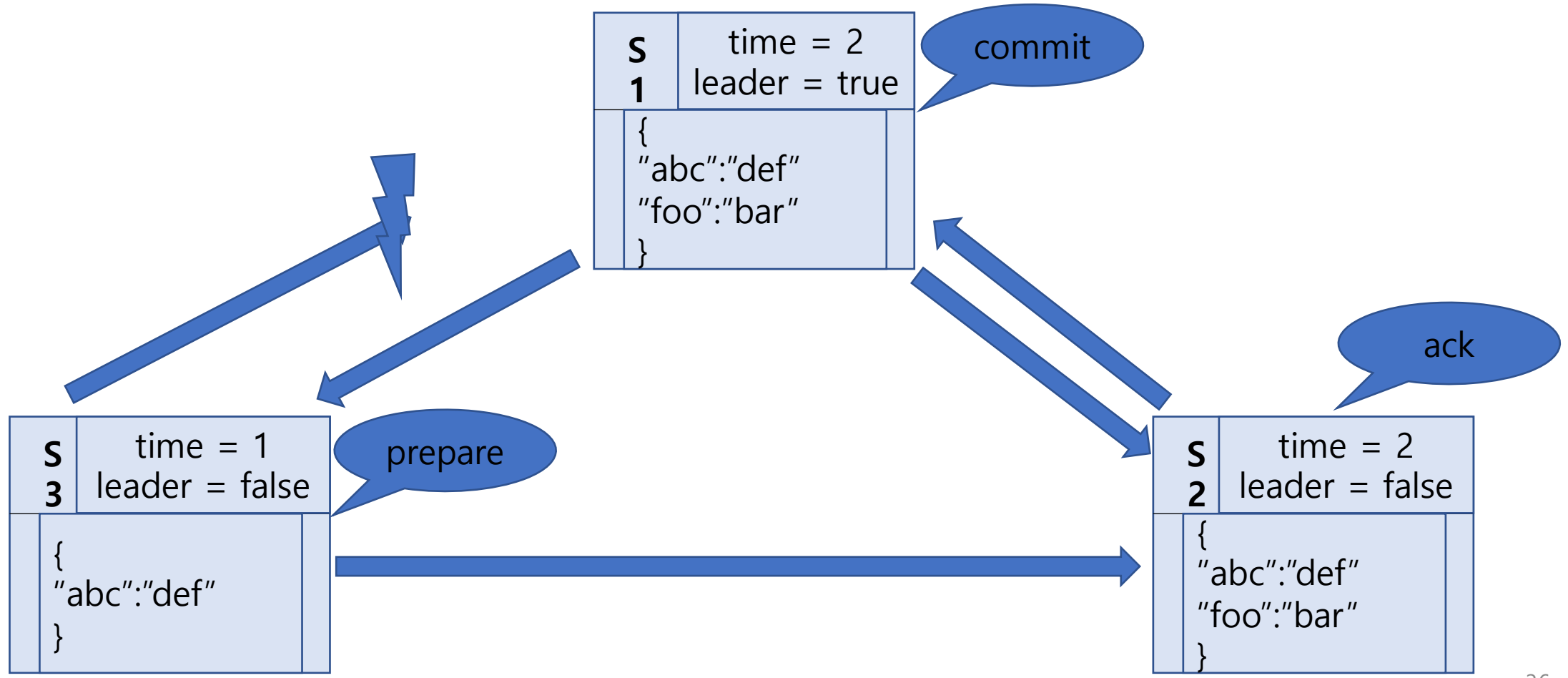

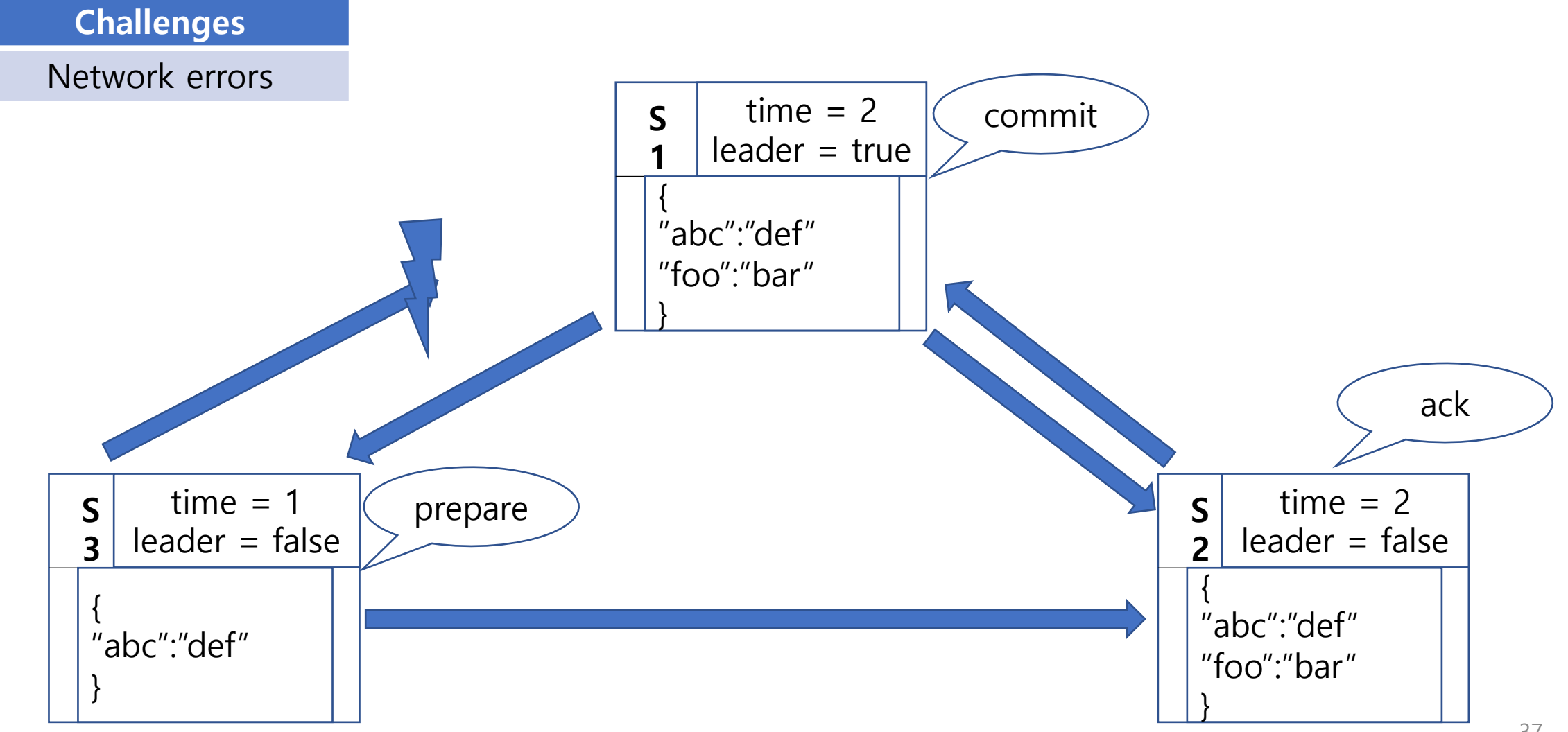

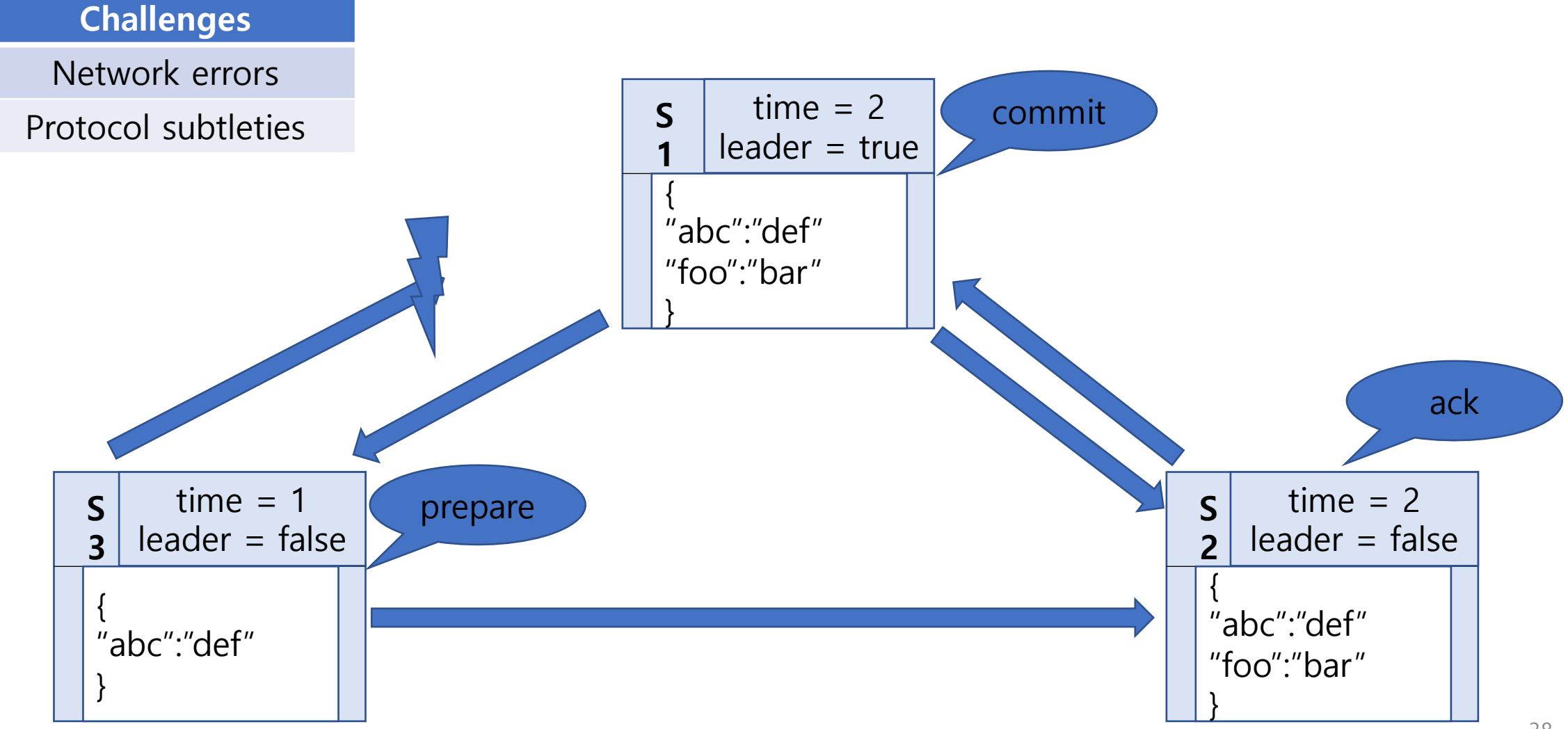

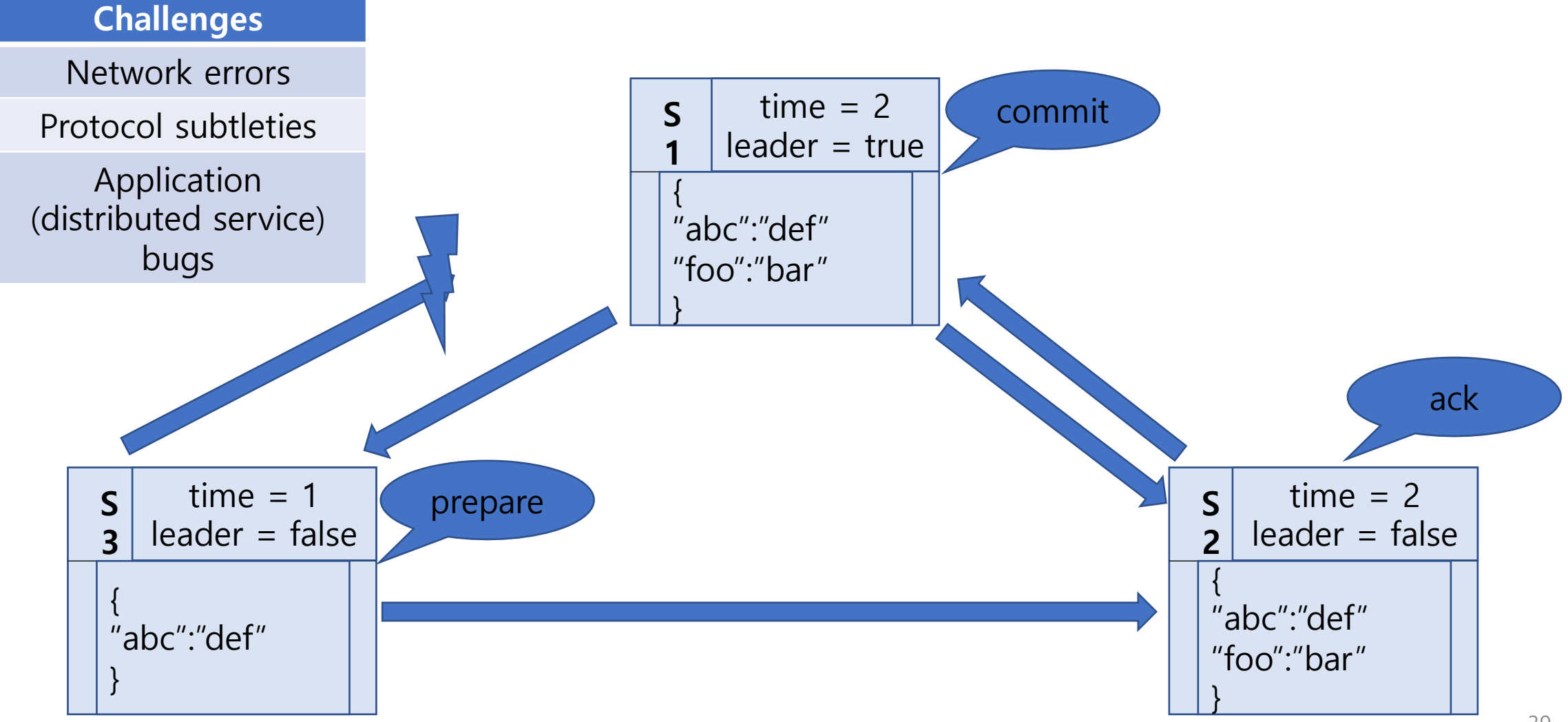

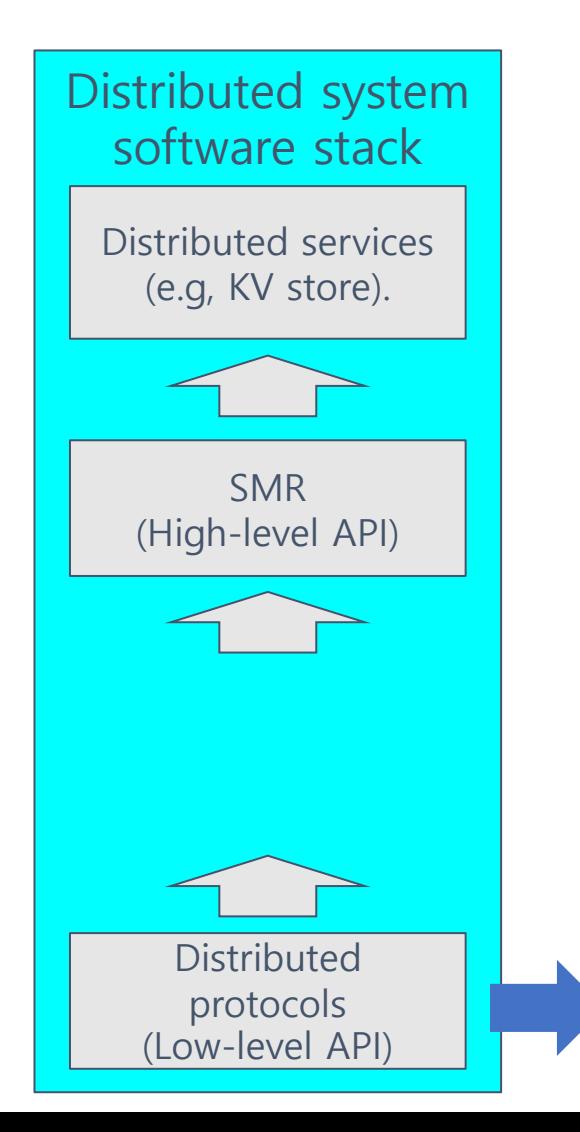

- Non-determinism
	- Complex interleaving
	- Network & node errors
- Several protocols and implementations (paxos, raft, chain-replication, etc)
- Lots of verificaiton works done

### State machine replication too abstract

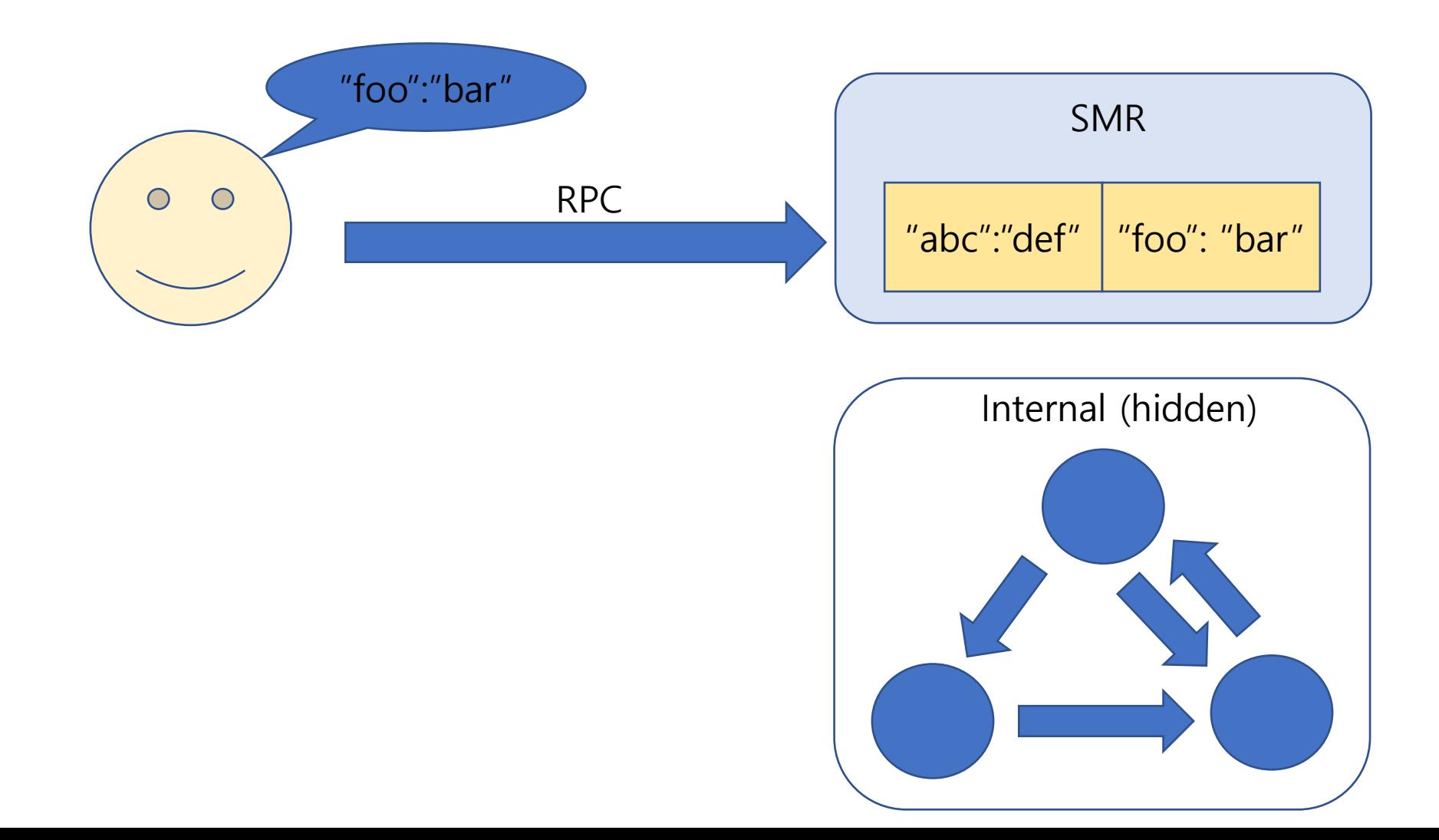

## State machine replication too abstract

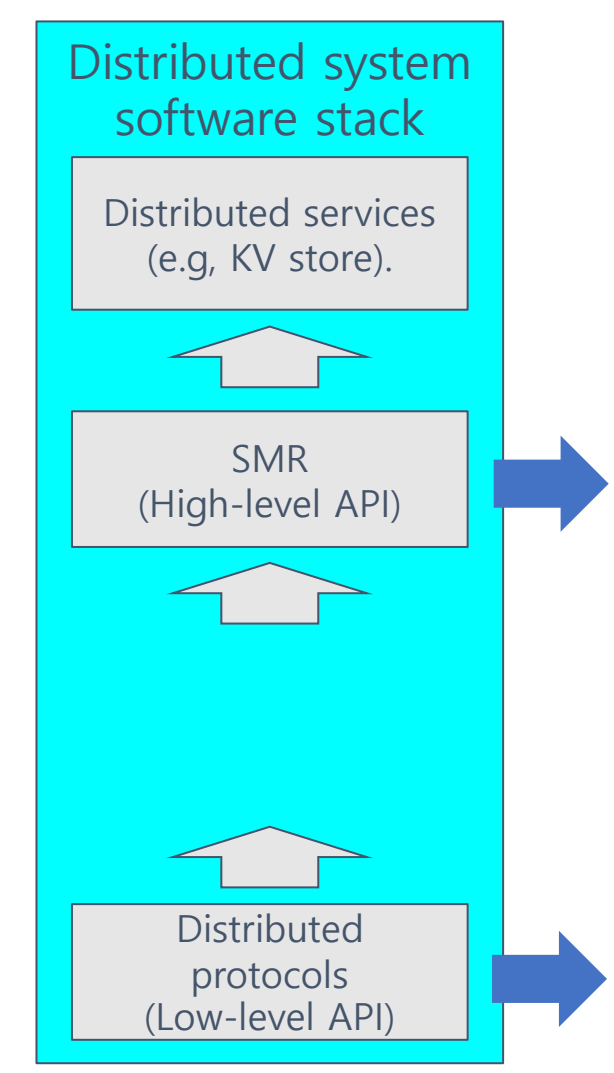

- **Deterministic**
- Unified abstraction
- Non-determinism
	- Complex interleaving
	- Network & node errors
- Several protocols and implementations (paxos, raft, chain-replication, etc)
- Lots of verificaiton works done

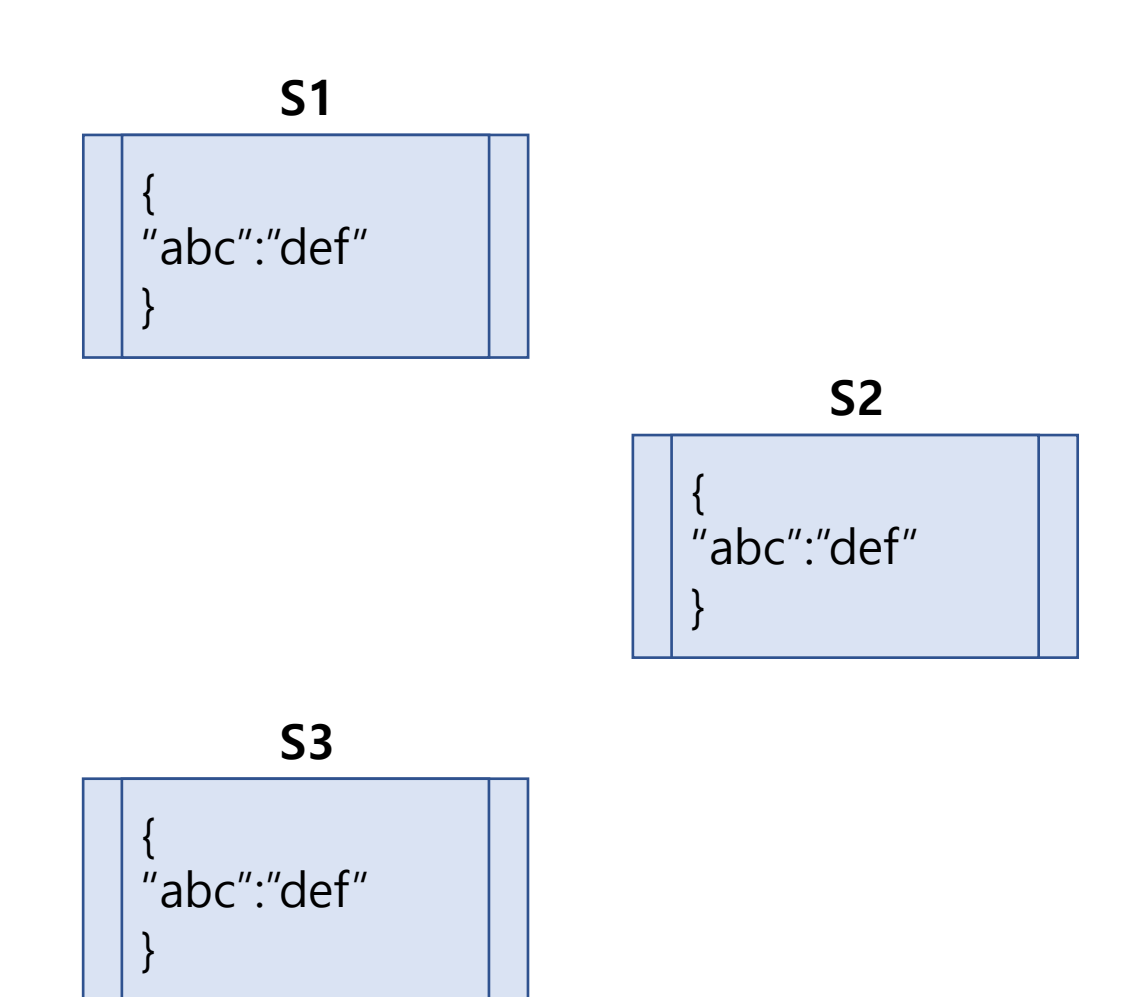

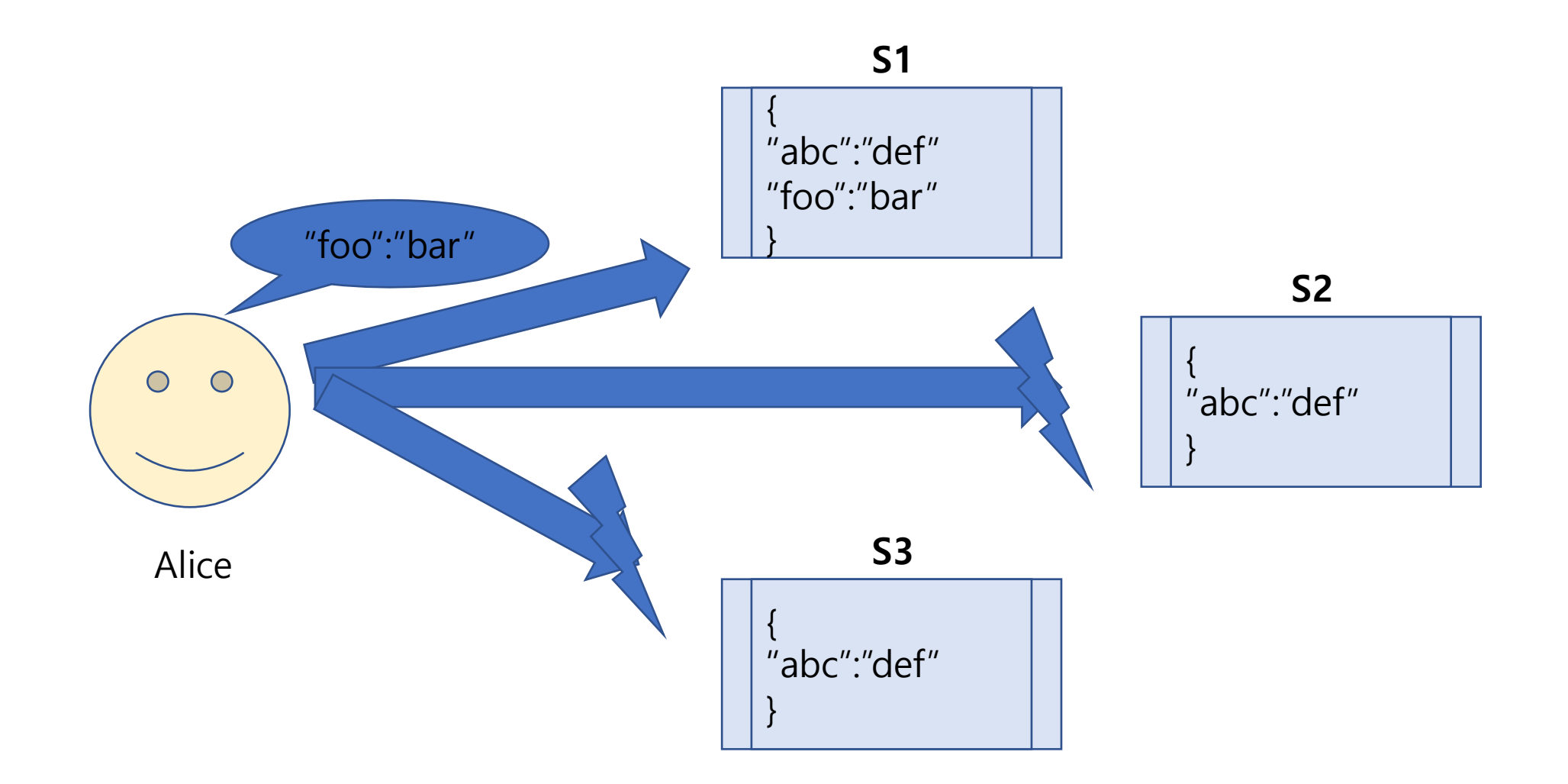

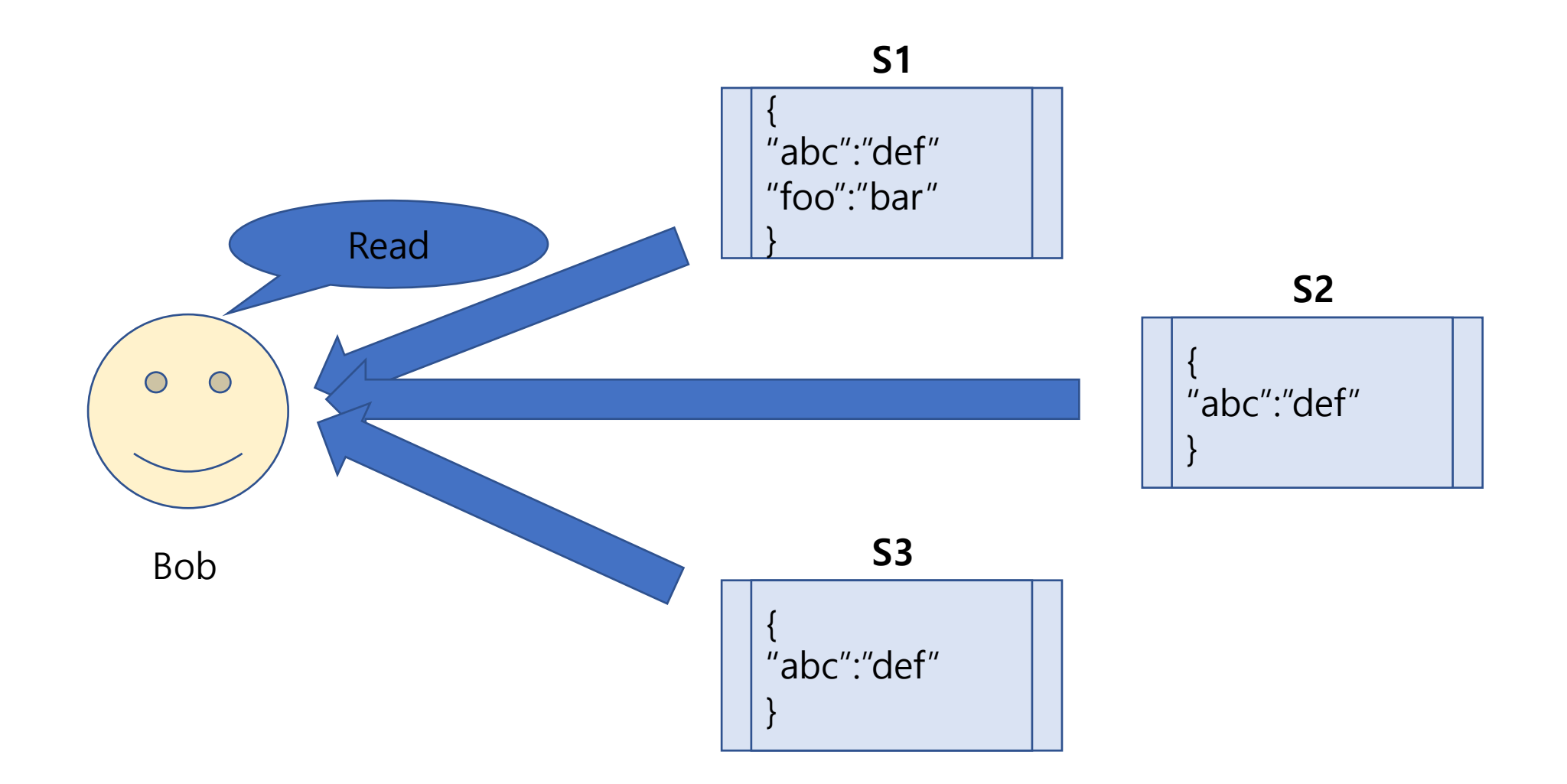

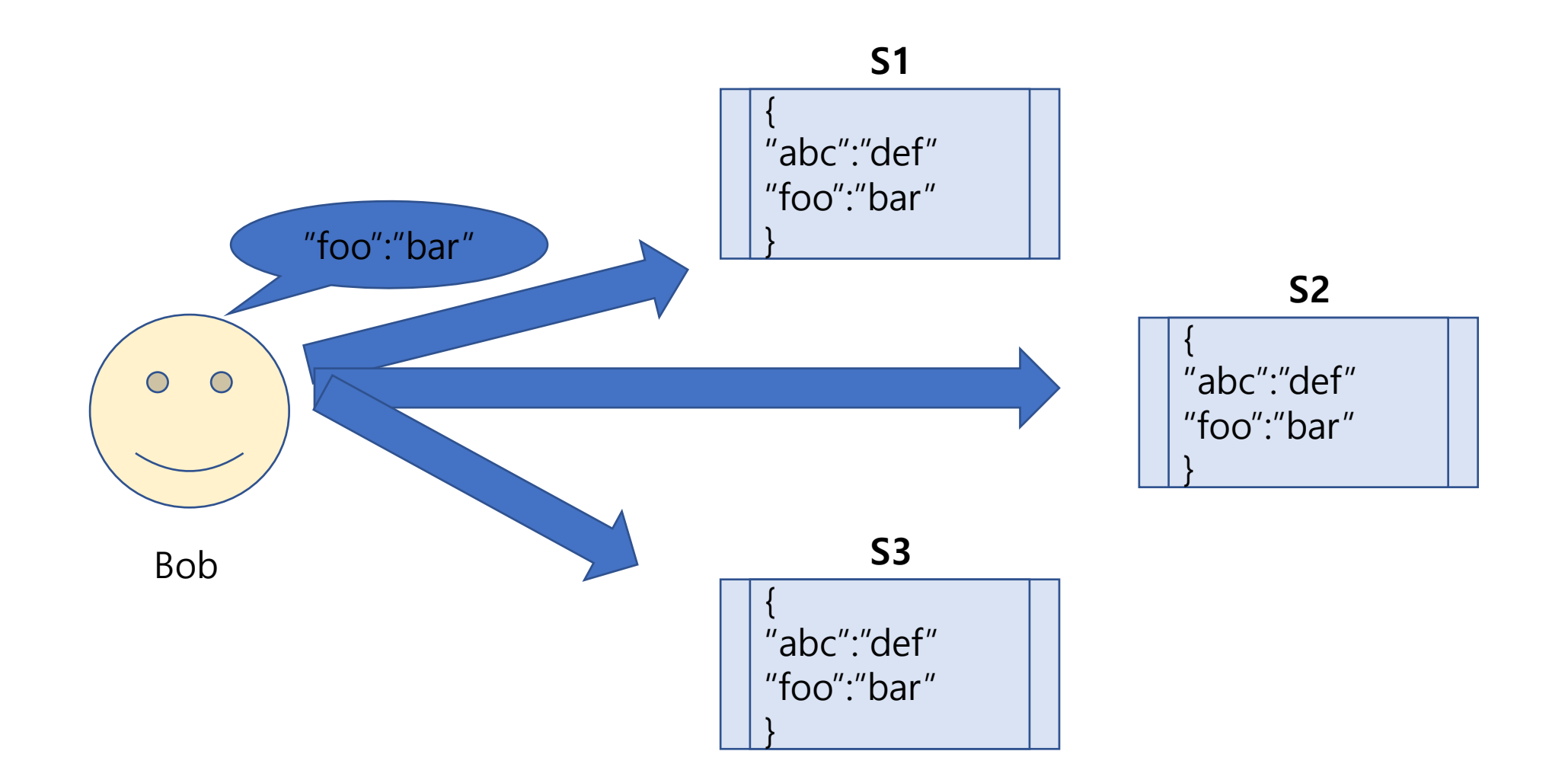

### Partial failure is important

*Partial failure is a central reality of distributed computing. [. . . ] Being robust in the face of partial failure requires some expression at the interface level. (Jim Waldo. A Note on Distributed Computing. 1994)* 

- Unavoidable feature unique to distributed systems
- Influence with all aspects of distributed protocols (e.g., leader election and reconfiguration)
- Can be used for performance optimizations
	- TAPIR (SOSP '15): Transactions with out-of-order commits
	- Speculator (SOSP '05): Speculative distributed file system

## Partial failure is important

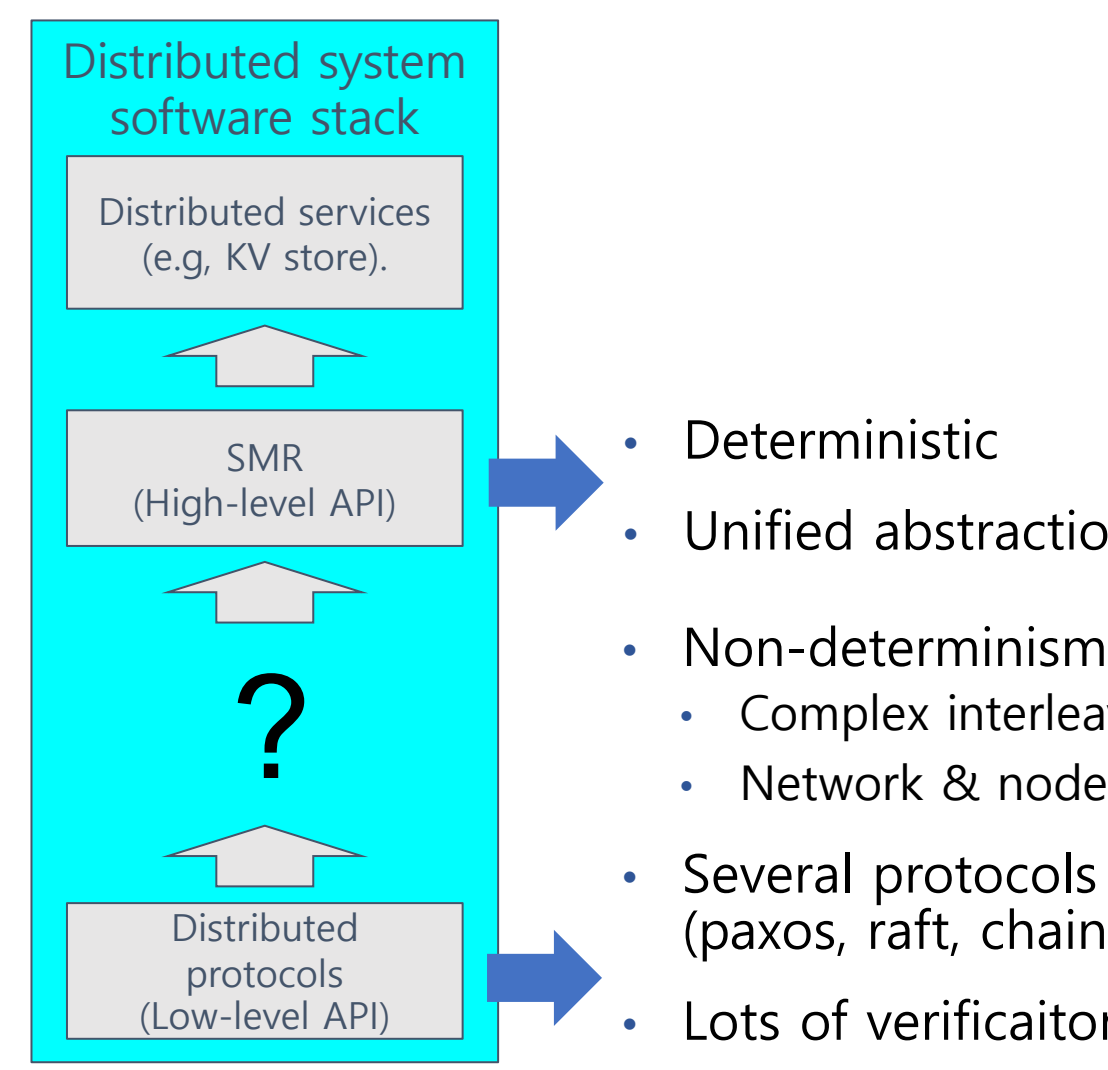

- **Deterministic**
- Unified abstraction
- - Complex interleaving
	- Network & node errors
- Several protocols and implementations (paxos, raft, chain-replication, etc)
- Lots of verificaiton works done

## ADO (Atomic distributed object)

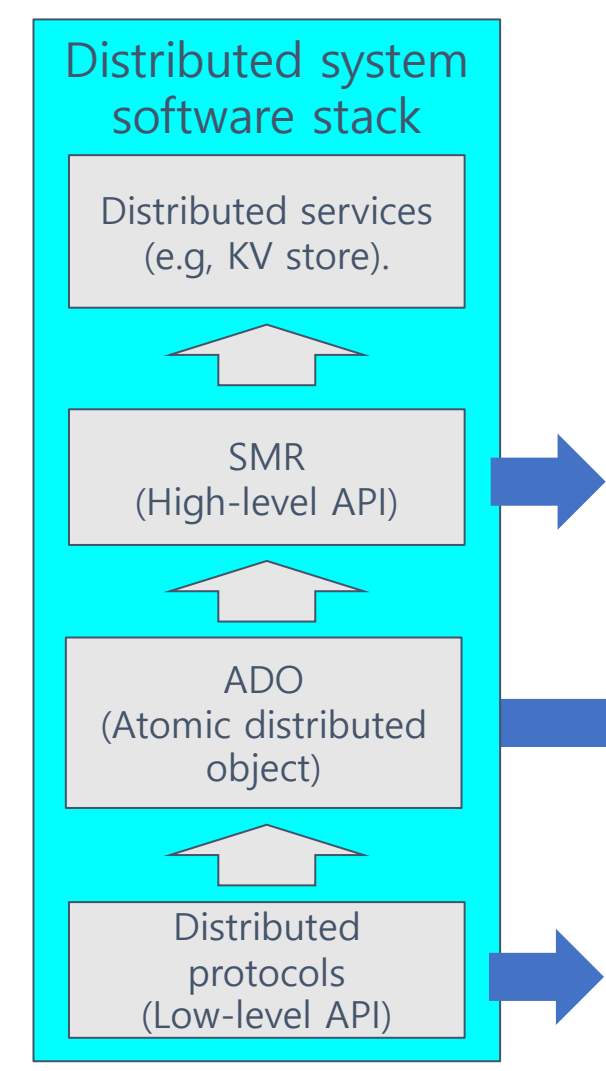

- **Deterministic**
- Unified abstraction
- Non-determinism
	- Complex interleaving
	- Network & node errors
- Several protocols and implementations (paxos, raft, chain-replication, etc)
- Lots of verificaiton works done
- § Simple, but non-deterministic abstraction
- § Covers all protocols
- Make connection between two APIs possible

### ADO state

"abc":"def" 1 "foo":"bar" 2

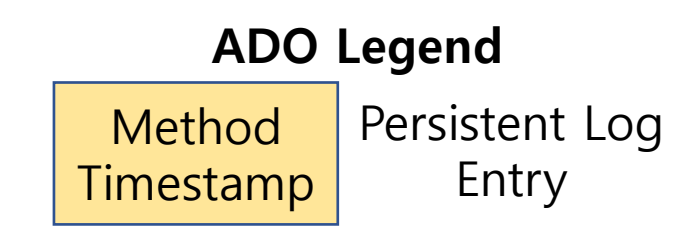

### ADO state

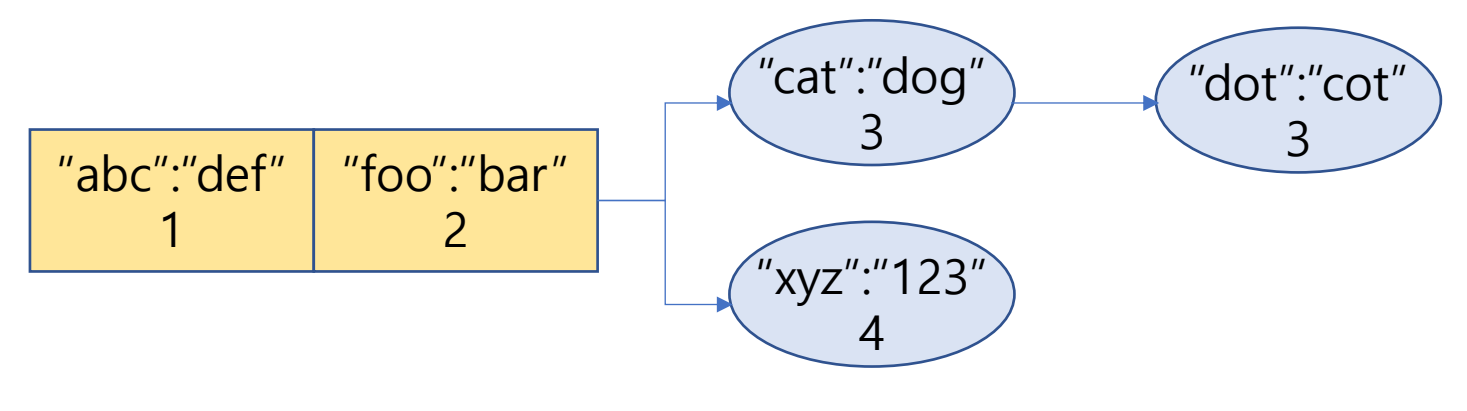

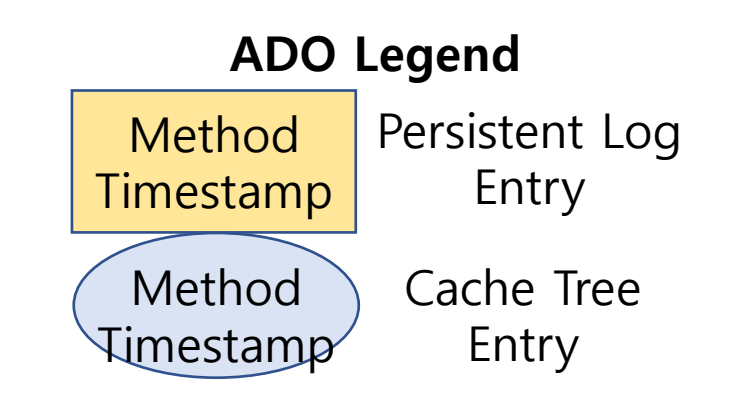

### ADO operations

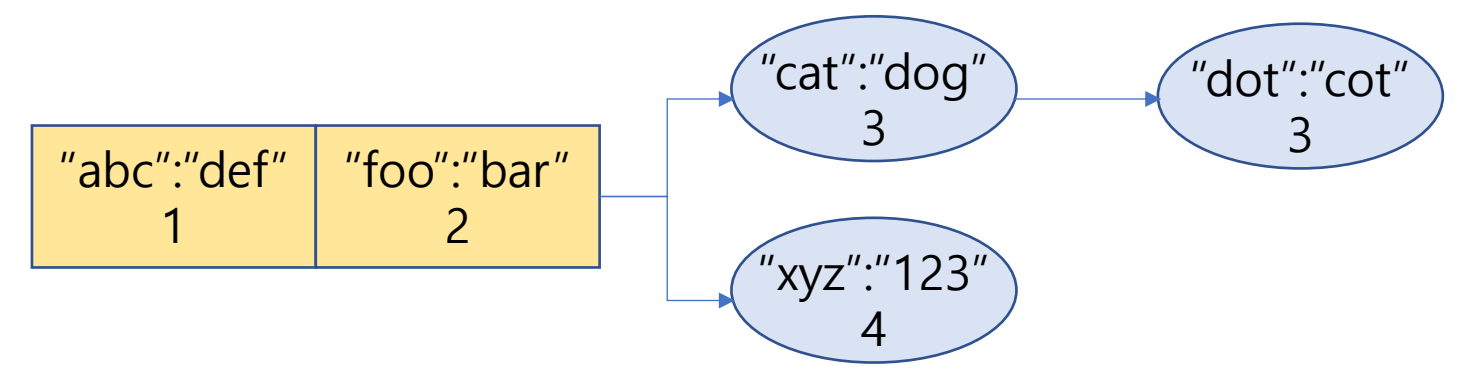

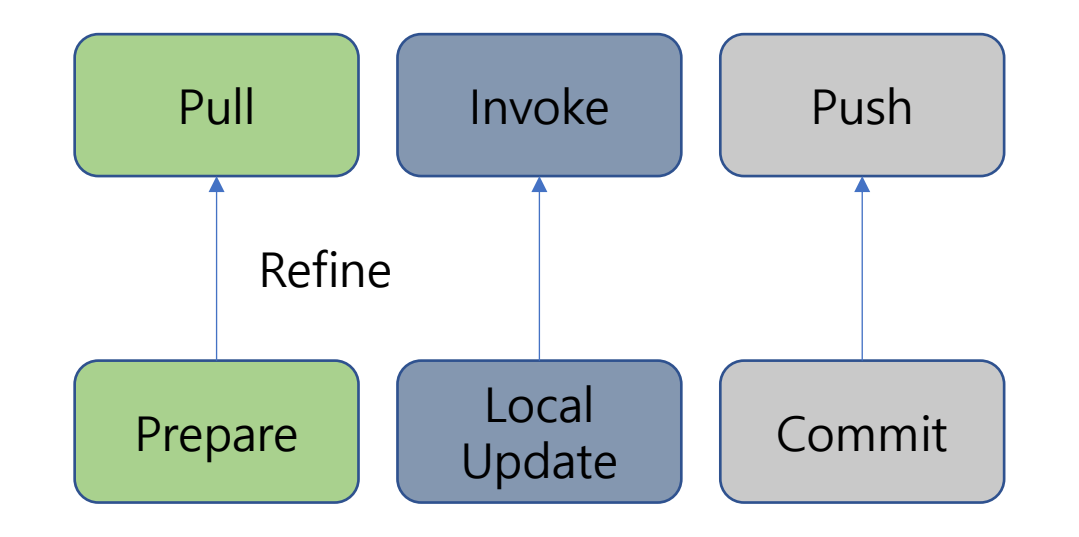

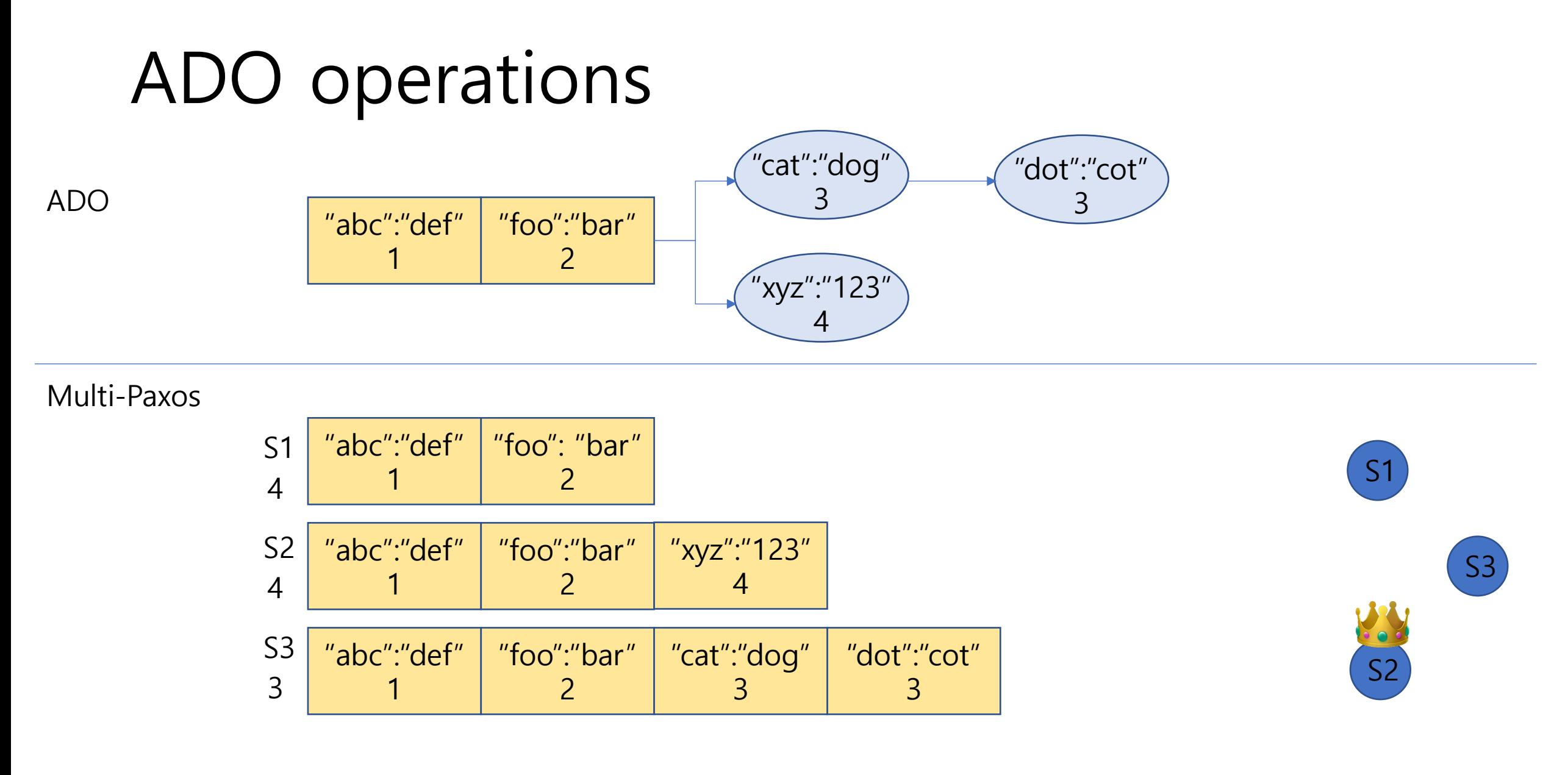

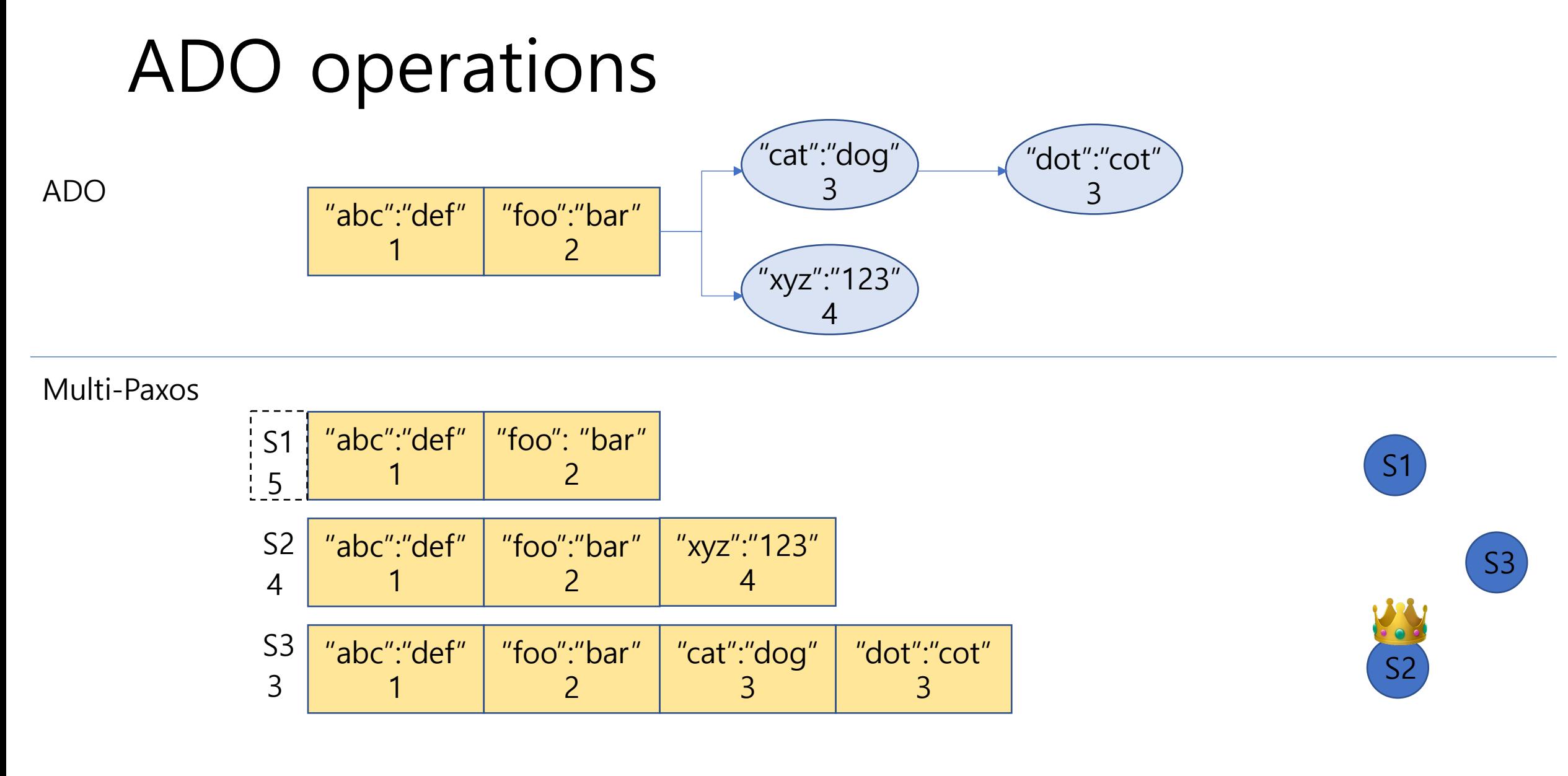

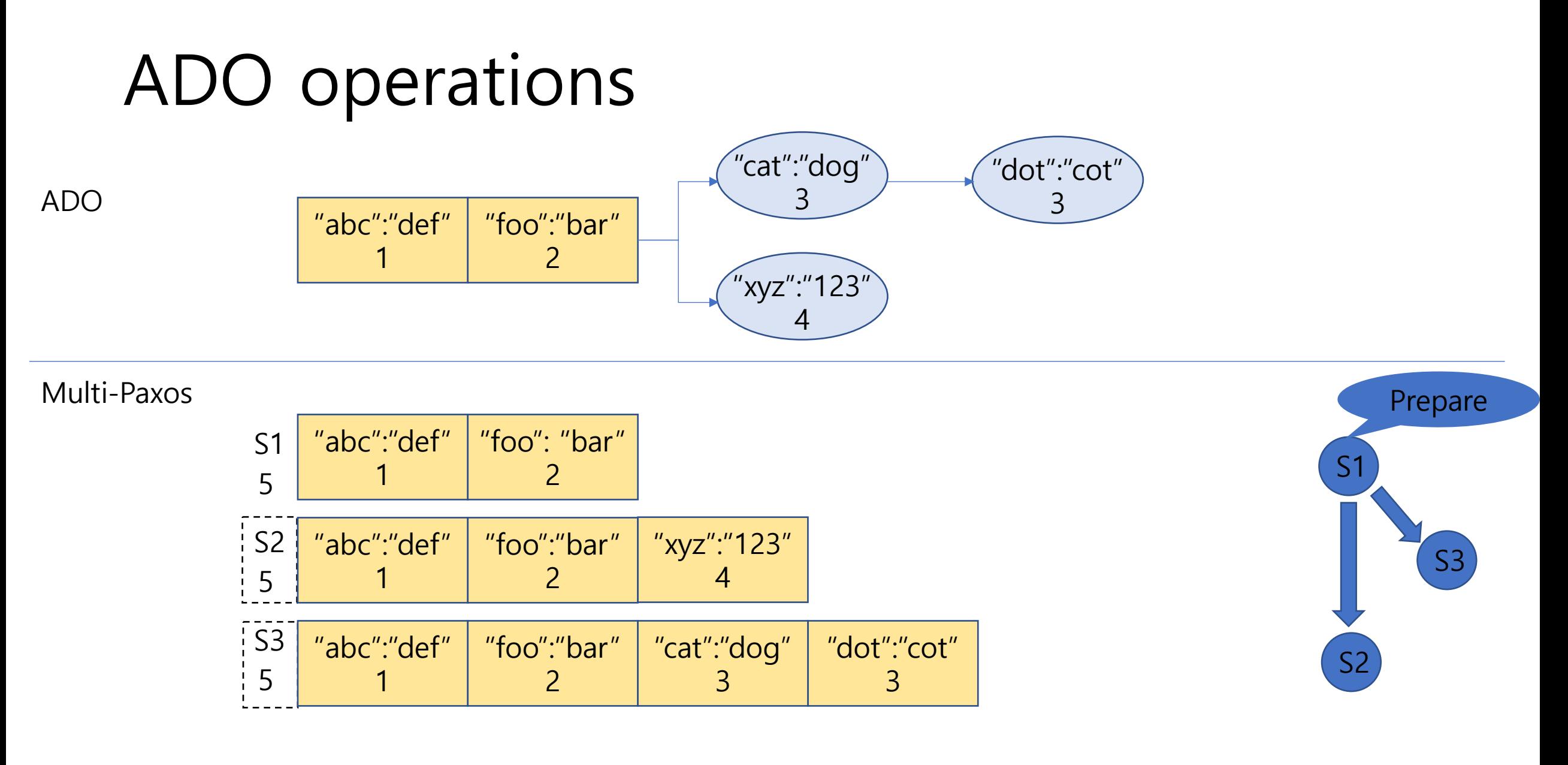

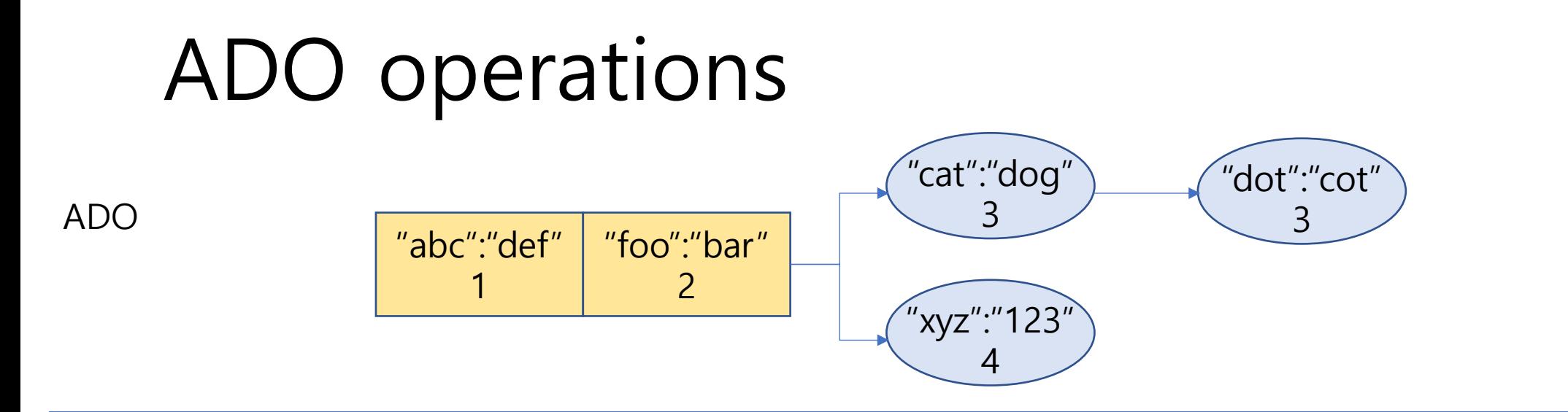

Multi-Paxos

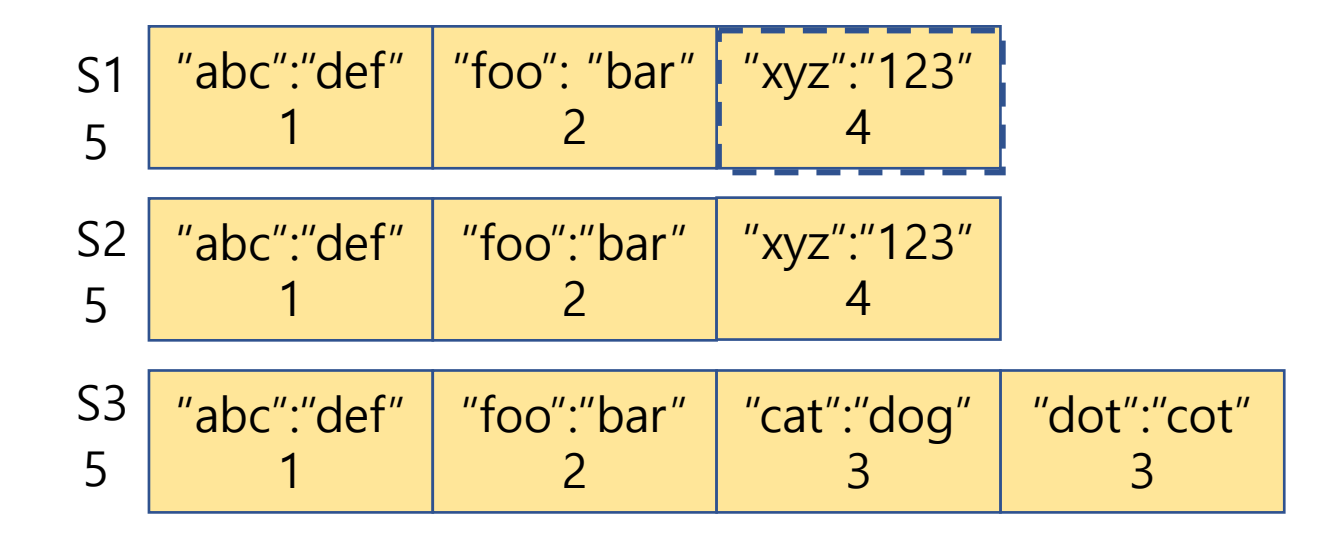

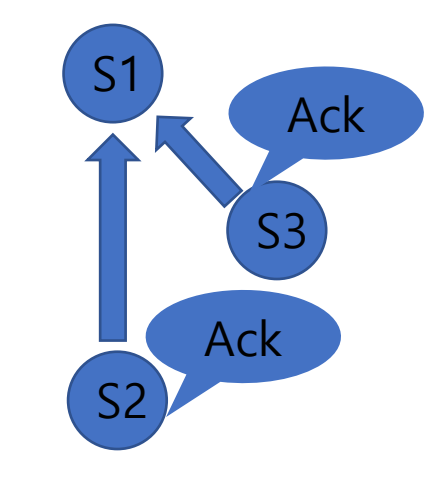

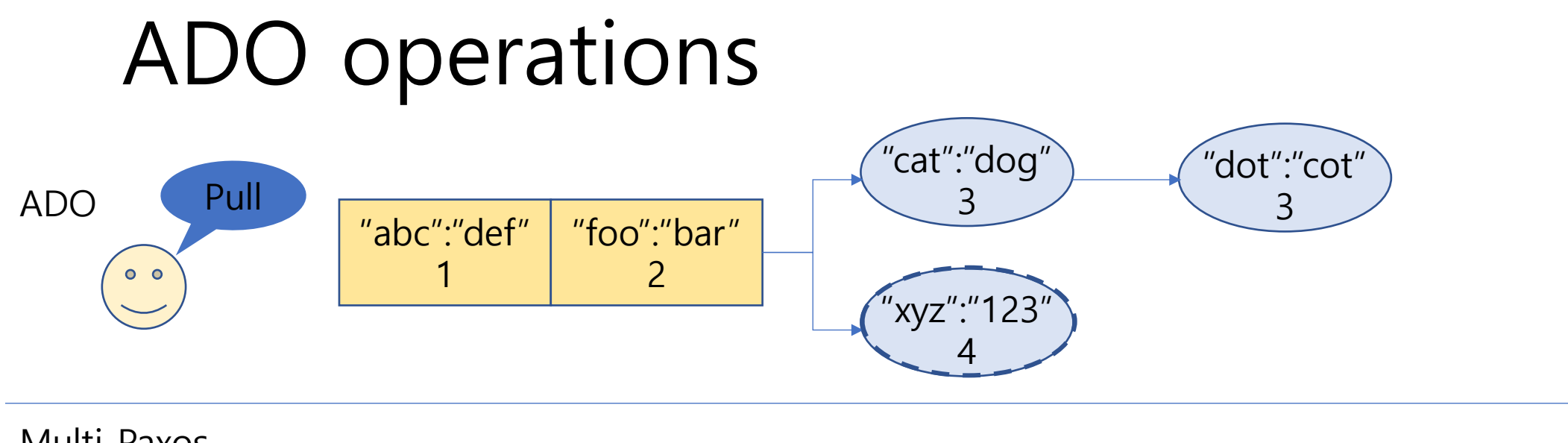

Multi-Paxos

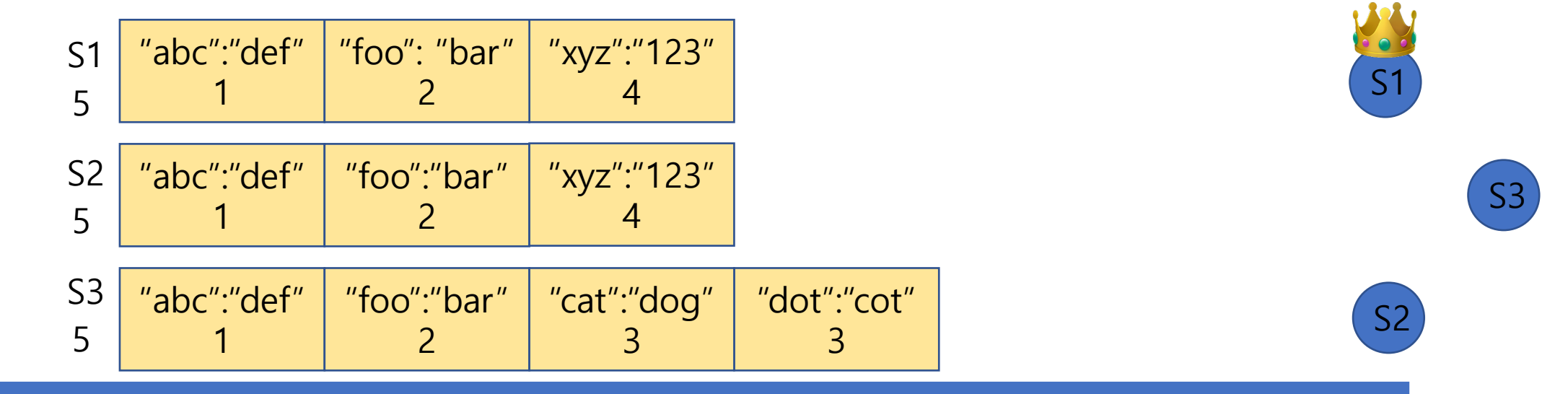

### **Pull**

Get permission to update and select a starting point in the cache tree.

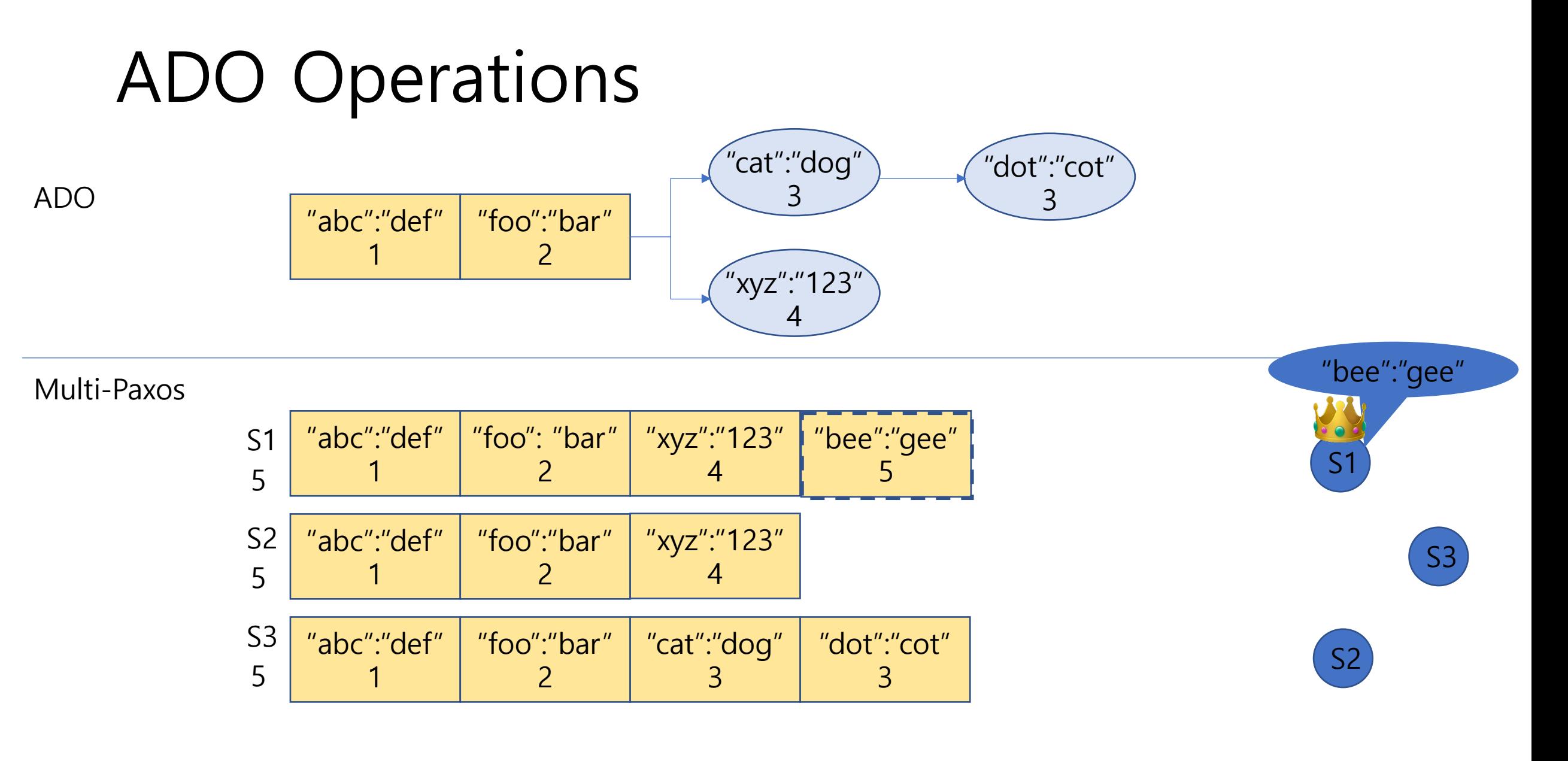

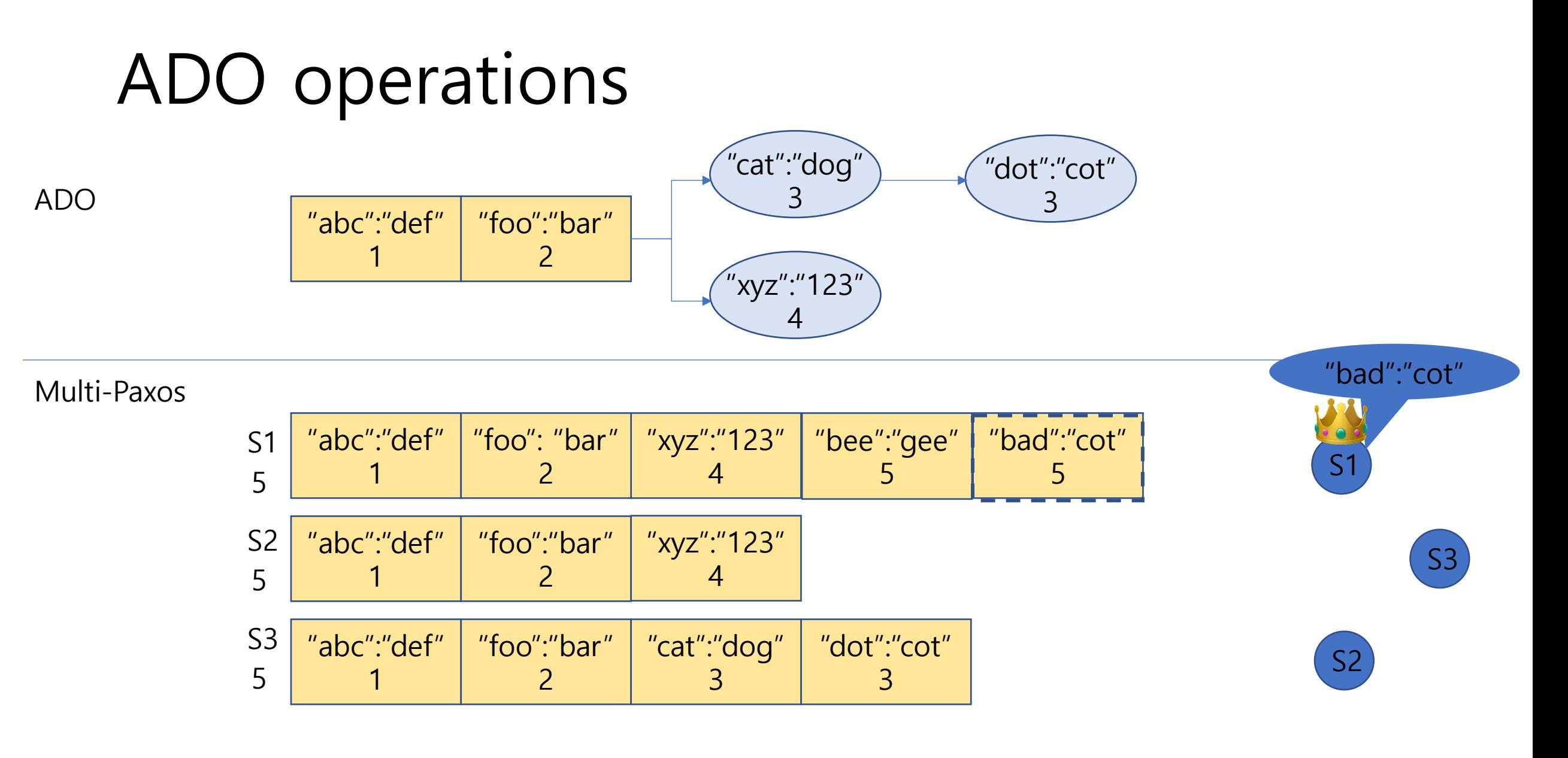

### ADO operations

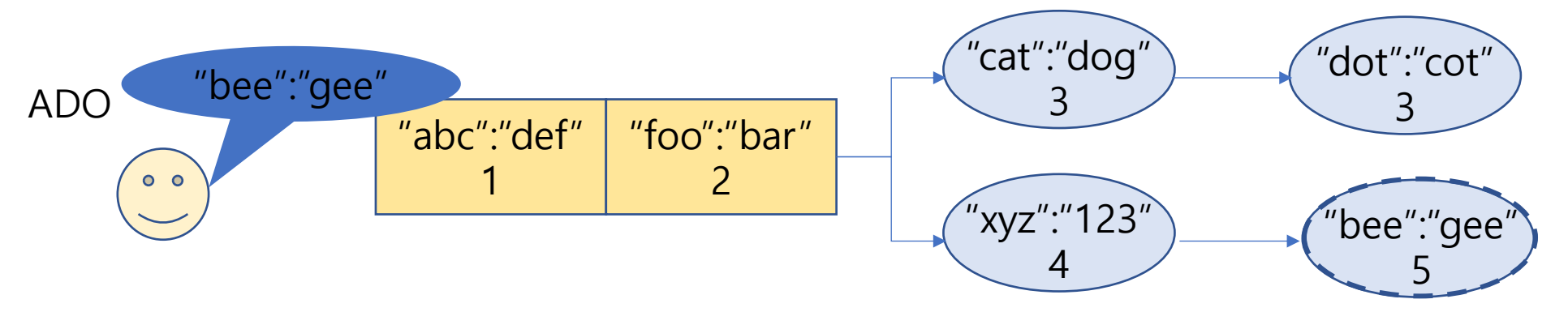

Multi-Paxos

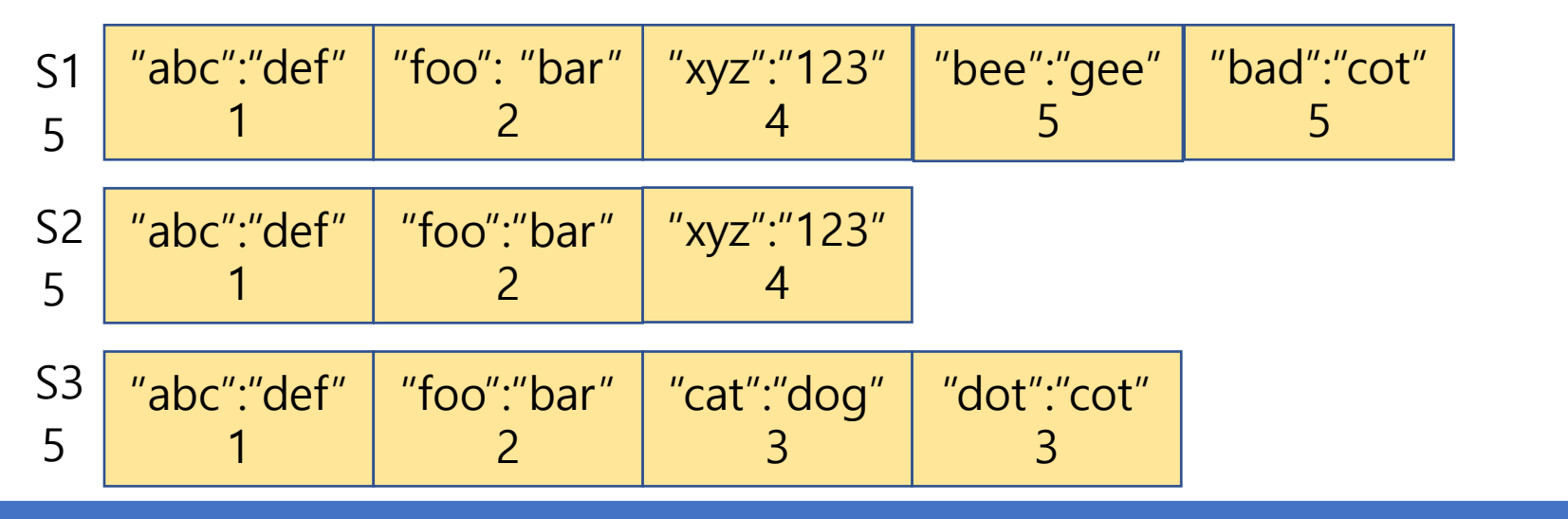

**Invoking a Method**

Add a new entry to the cache tree.

S3

S1

Kod

S2

### ADO operations

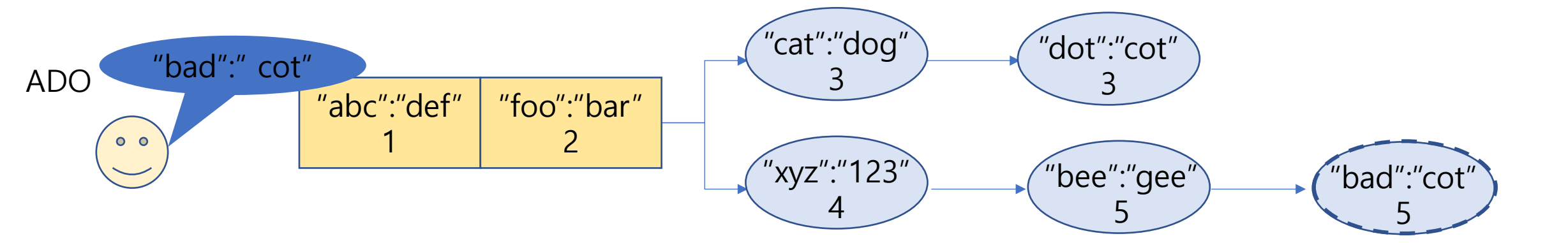

### Multi-Paxos

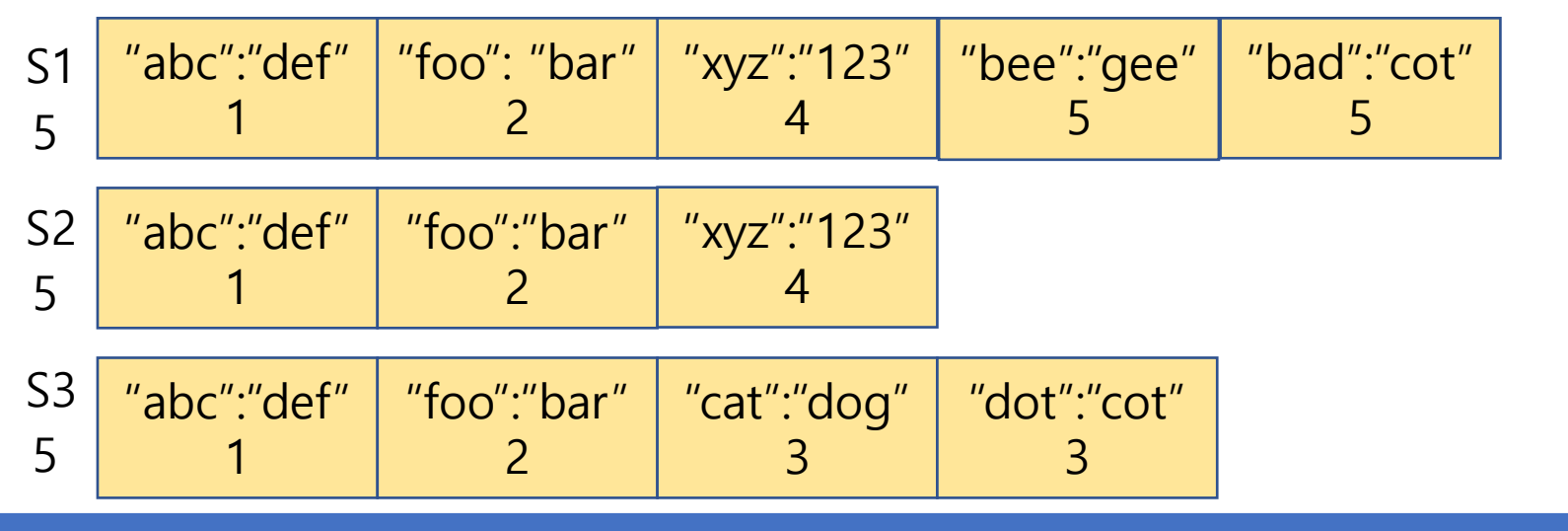

**Invoking a Method**

Add a new entry to the cache tree.

S3

S1

Kod

S2

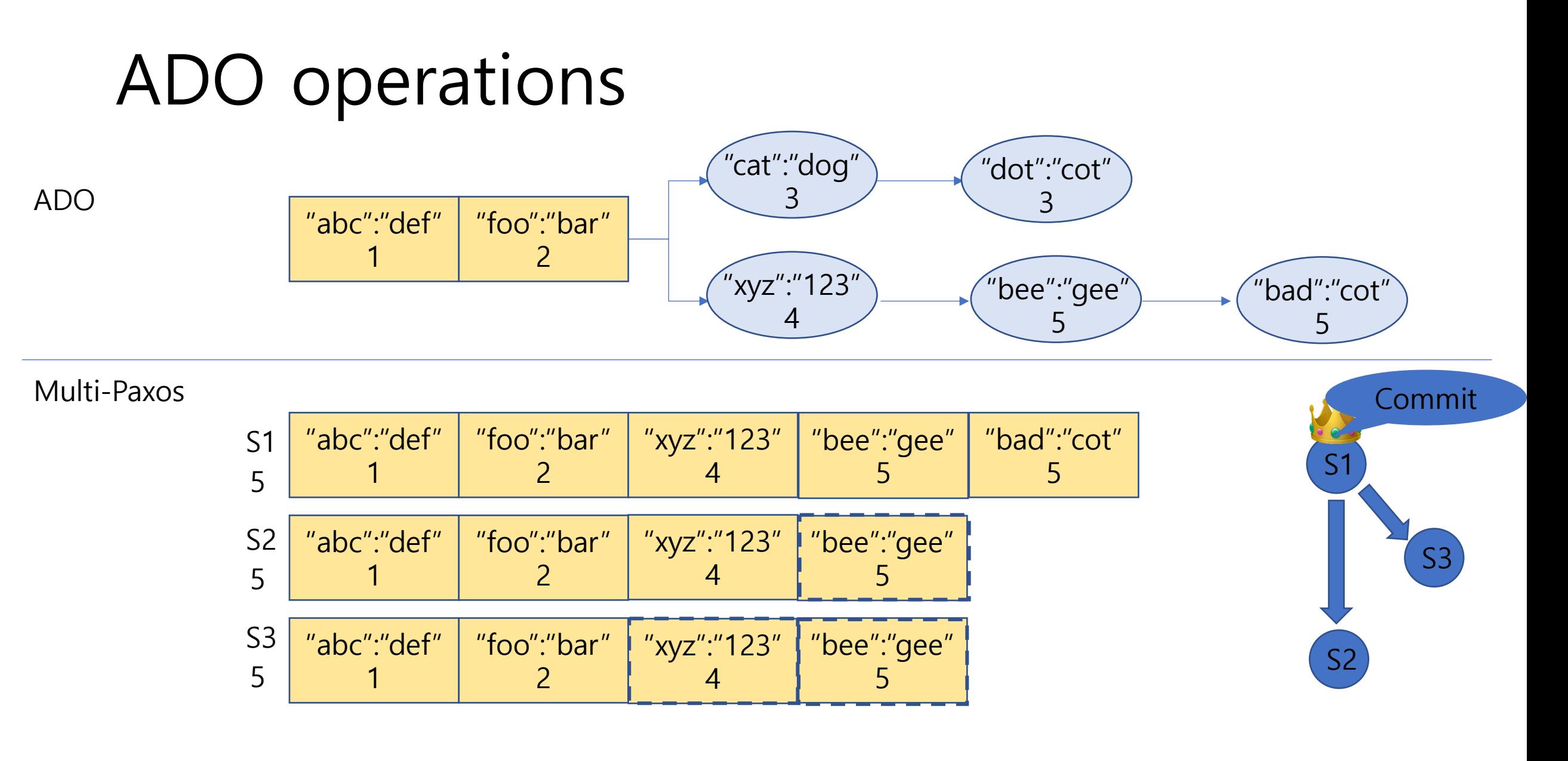

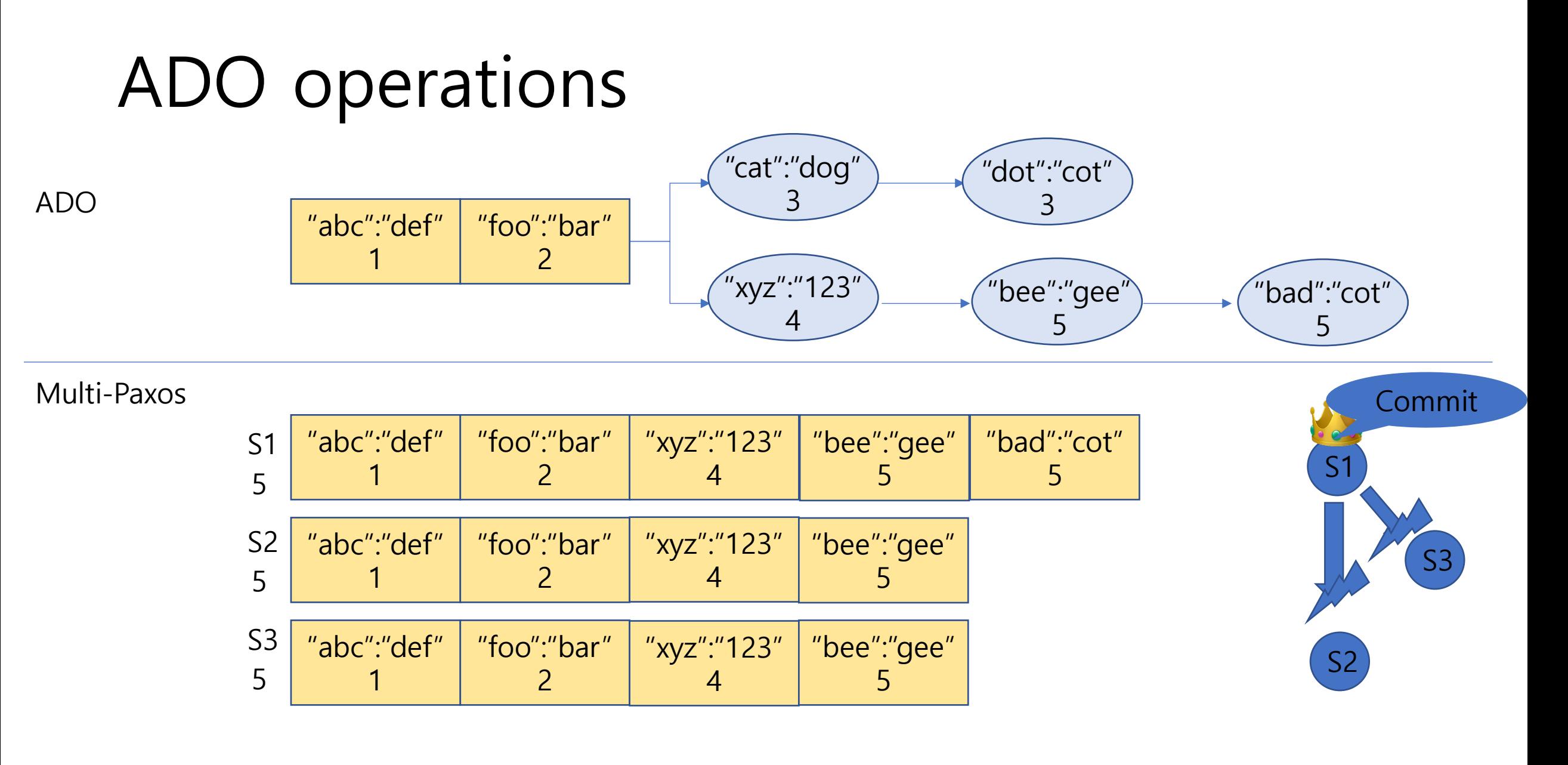

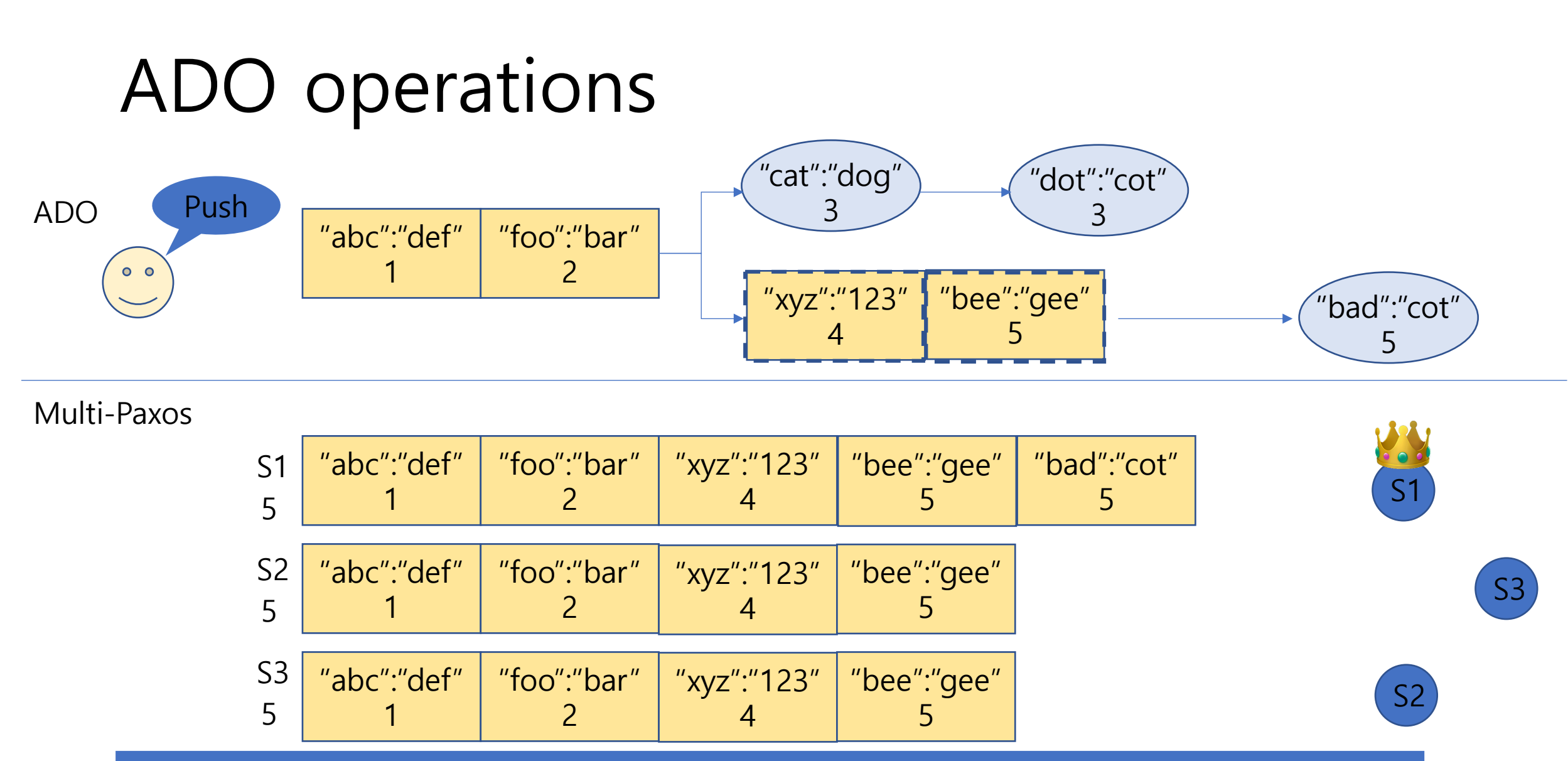

### **Push**

Move committed methods into the log and prune stale states from the tree.

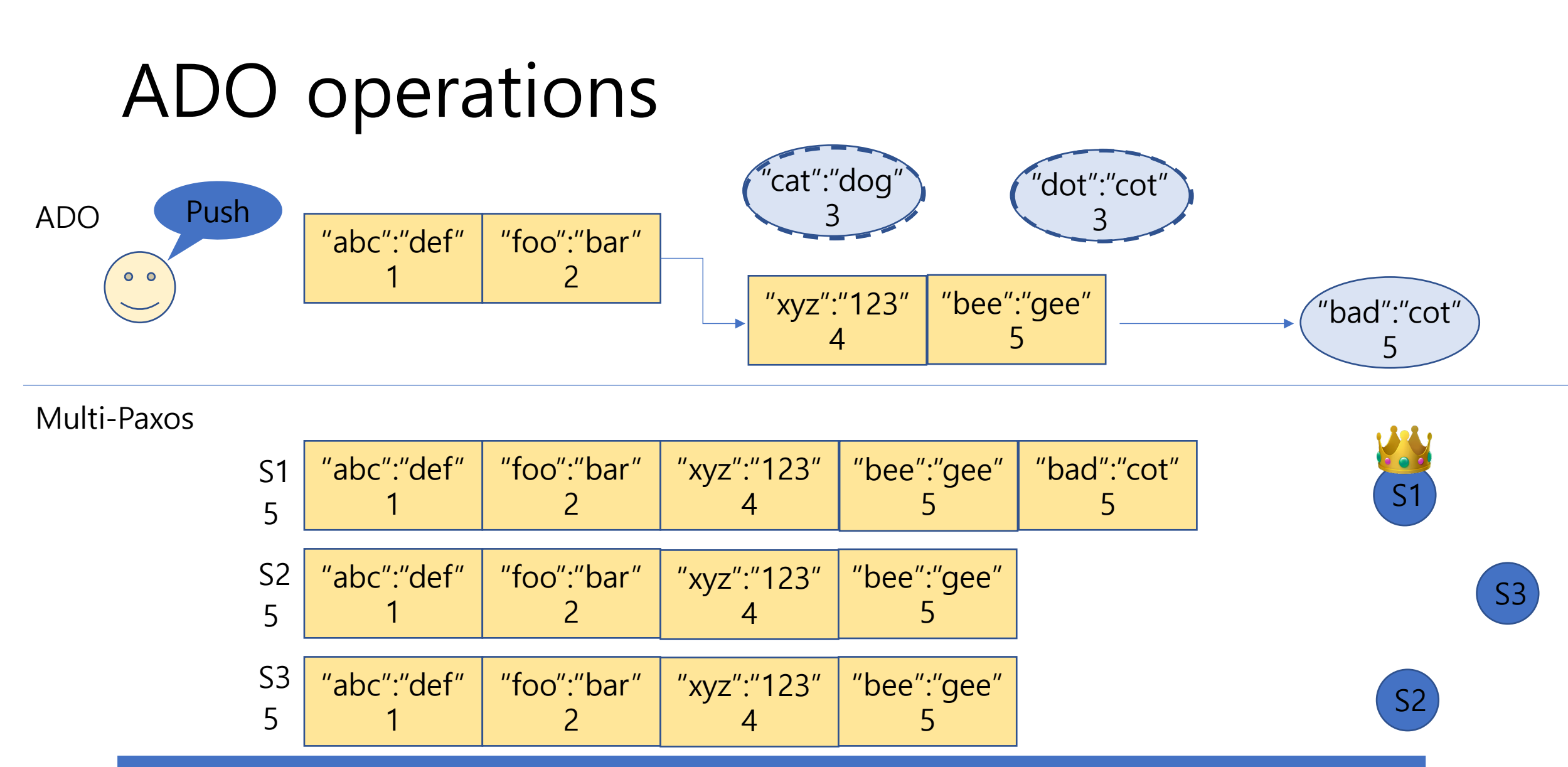

### **Push**

Move committed methods into the log and prune stale states from the tree.

### ADO operations

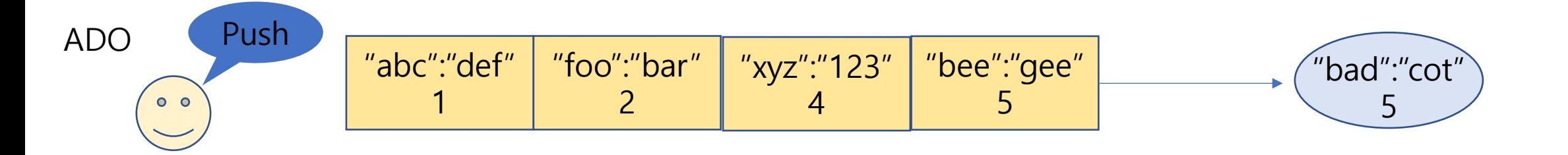

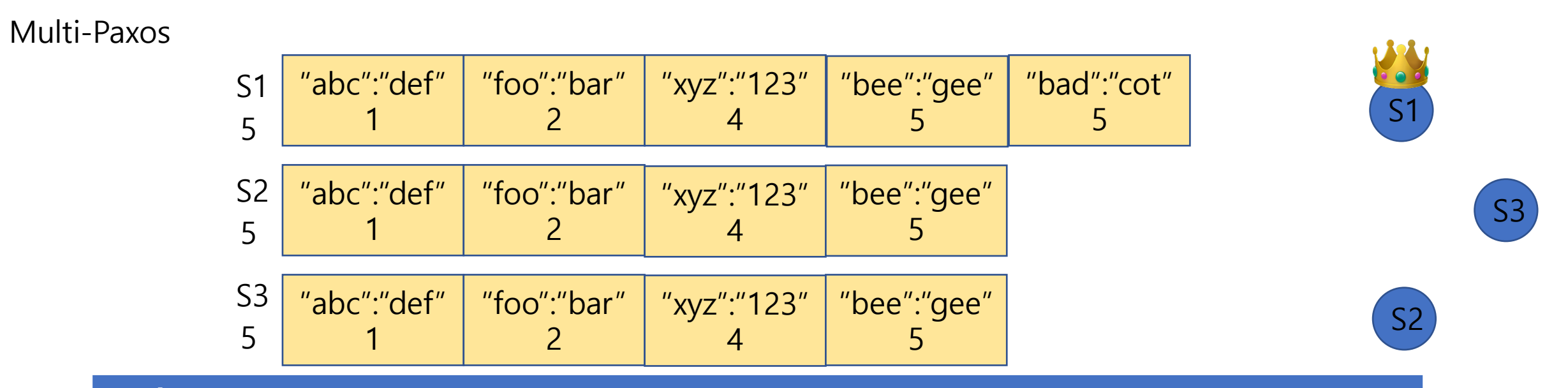

### **Push**

Move committed methods into the log and prune stale states from the tree.

### Connection with distributed protocols

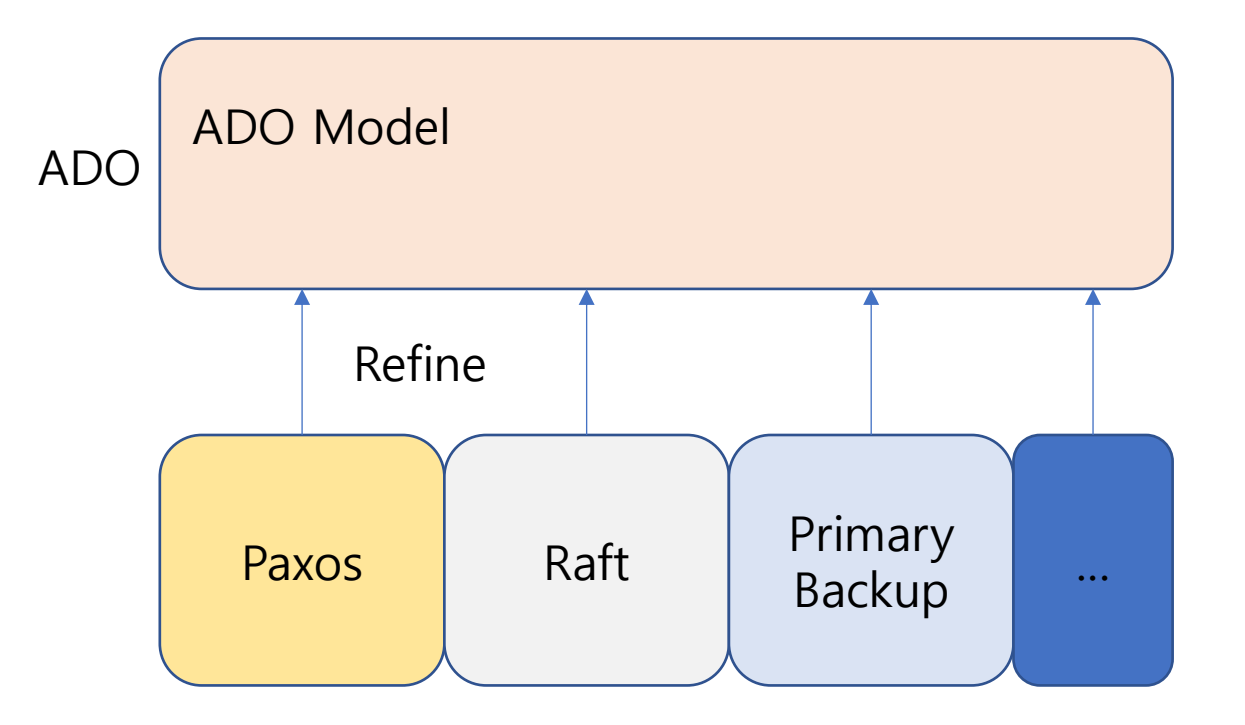

### Connection with distributed protocols

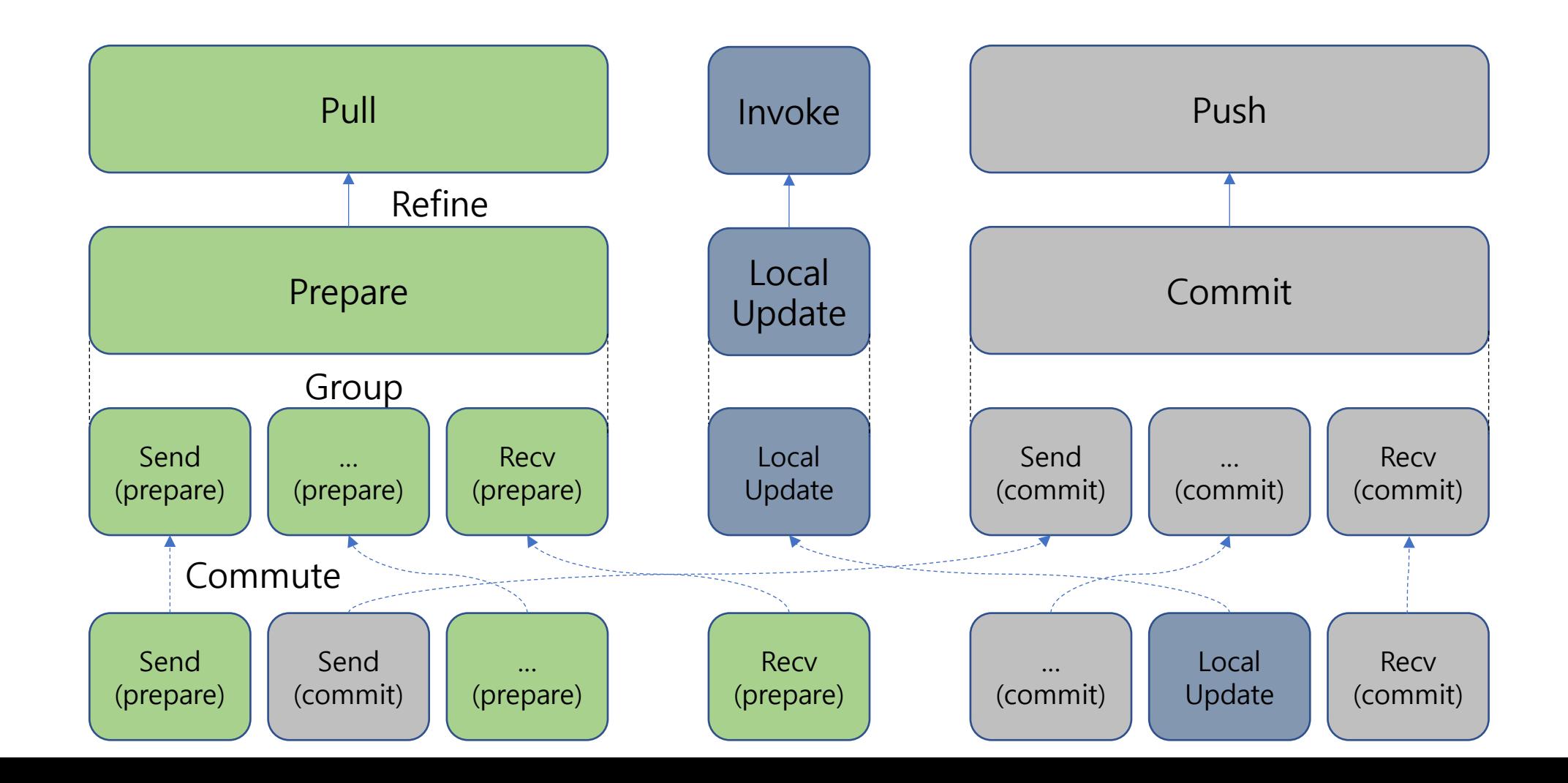

68

## Distributed applications

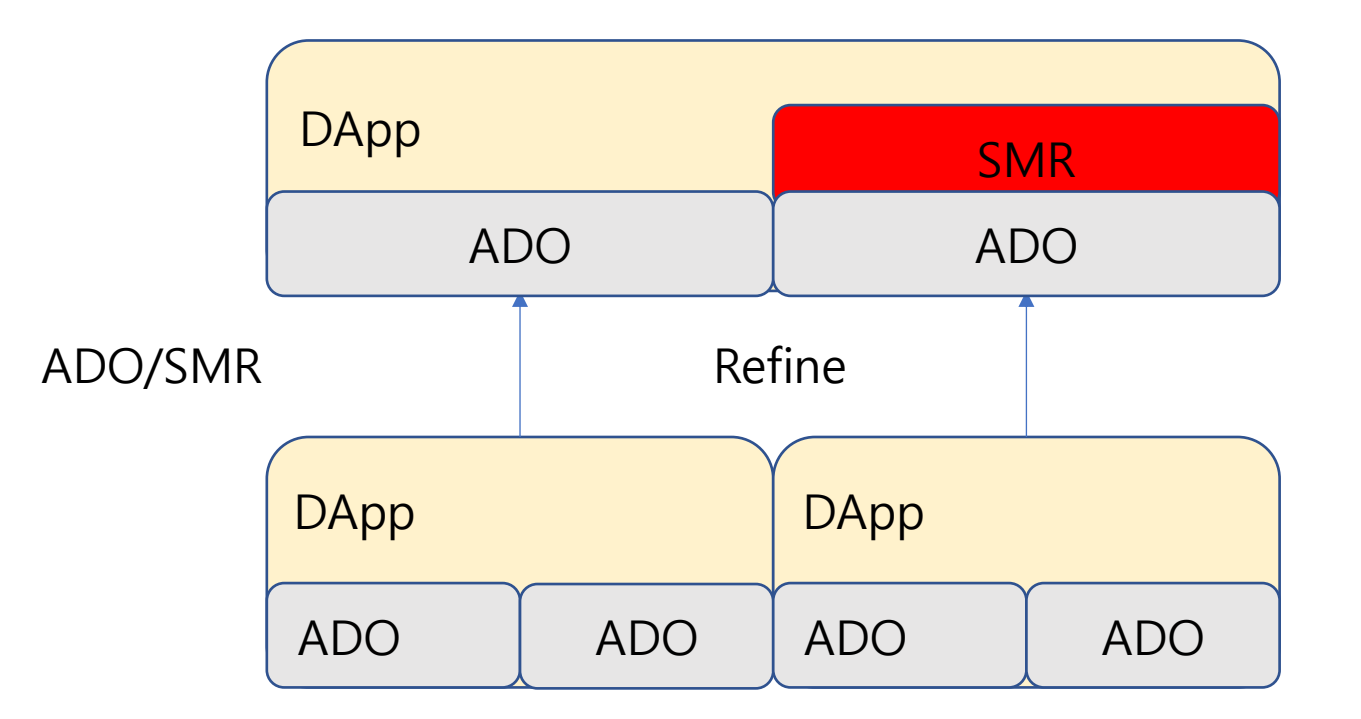

# Conclusion

## Conclusion

- Formal verification can reduce the cost for the poor software
	- Operational software failure cost
	- Cost due to poor legacy systems
- Formal verification
	- What is formal verification
	- Formal verification key concept
	- Modularity in formal verification
- ADO: formal verification project example
	- Distributed system formal verification
	- Unified and modular program abstractions for distributed systems